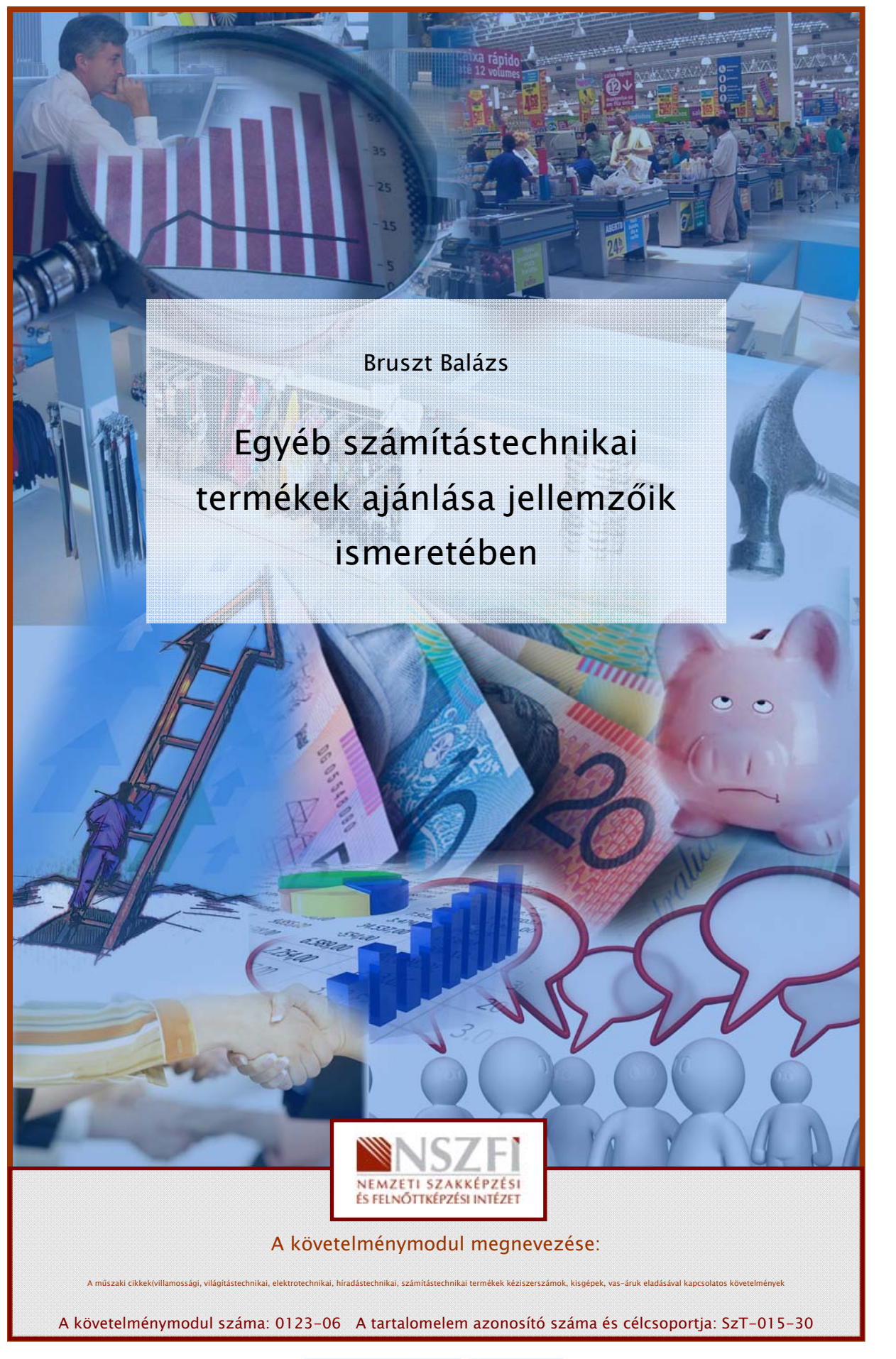

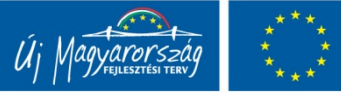

**MUNIA TRO** 

# A SZÁMÍTÓGÉP PERIFÉRIÁLIS ESZKÖZEINEK AJÁNLÁSA

# ESETFELVETÉS-MUNKAHELYZET

SETTELVETES-MUNKAHELYZET<br>
minap egy személyi számítógépet értékesített. Vásárlója visszatér az üztetbe azzal az<br>
ejennyel, hogy a PC-hez monitort, billentyűzetet, egeret szeretne vásárolni. A későbbekben<br>
eszetette beruház A minap egy személyi számítógépet értékesített. Vásárlója visszatér az üzletbe azzal az igénnyel, hogy a PC-hez monitort, billentyűzetet, egeret szeretne vásárolni. A későbbiekben szeretne beruházni még egy nyomtatóra is. Mutassa be a vásárlónak az említett készülékeket, és segítse választását szaktanácsaival! Milyen egyéb perifériális eszközöket tudna még ajánlani a vevő számára?

# SZAKMAI INFORMÁCIÓTARTALOM

A számítógépekhez különböző perifériák csatlakoztathatók, melyek az adatok irányát tekintve lehetnek beviteli és kiviteli eszközök, illetve háttértárolók. Ezek segítségével parancsokat adhatunk számítógépünknek. A perifériák három csoportja:

- 1. Kiviteli vagy kimeneti, más néven output eszközök:
	- monitor.
	- nyomtató,
	- hangszóró,
	- fülhallgató stb.
- 2. Beviteli vagy bemeneti eszközök, más néven input eszközök:
	- billentyűzet,
	- egér,
	- szkenner,
	- mikrofon,
	- webkamera stb.
- 3. Háttértárak:
	- mágneses háttértár (pl. merevlemez),
	- optikai adattároló (pl. CD, DVD),
	- félvezető alapúak (pl. pendrive, memóriakártya) stb.

# 1. Kimeneti eszközök

### Monitorok

A monitor feladata a számítógépen keletkező információk megjelenítése. "A megjelenítendő adatokat a karaktergeneráló logika karakterformára alakítja és modulált elektronsugár formájában a képernyőre küldi."1

A monitorok ajánlásakor célszerű figyelembe venni a következőket:

Működési elvet, mely alapján három fő típust különböztetünk meg. A CRT, vagy katódsugárcsöves képernyő számít a hagyományos technológiának, ami manapság már elavultnak számít, nagy helyigénye miatt is. Három katódsugárcső (kék, piros, zöld) egyidejűleg vetíti a képet a vászonra, ahol megtörténik a színkeverés. Előnye a tartósság, megbízhatóság, az alacsony ár, és az, hogy szemben a LCD, illetve plazma monitorokkal, kevésbé sérülékeny.

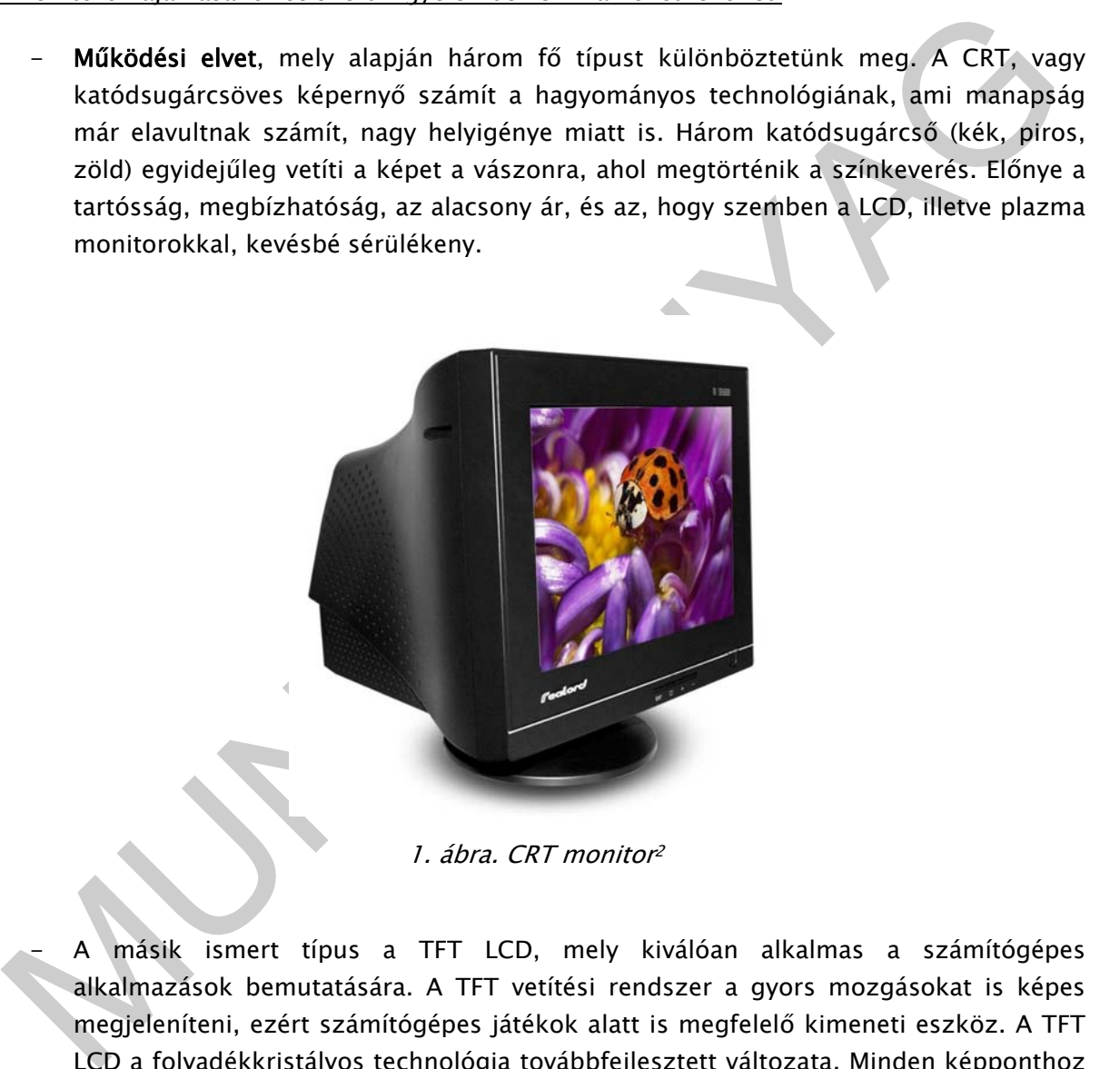

1. ábra. CRT monitor<sup>2</sup>

- A másik ismert típus a TFT LCD, mely kiválóan alkalmas a számítógépes alkalmazások bemutatására. A TFT vetítési rendszer a gyors mozgásokat is képes megjeleníteni, ezért számítógépes játékok alatt is megfelelő kimeneti eszköz. A TFT LCD a folyadékkristályos technológia továbbfejlesztett változata. Minden képponthoz saját vezérlő tranzisztor tartozik, amely különlegesen gyors kapcsolóként működik, így képes a mozgások egyenletesebb megjelenítésére. A TFT (Thin Film Transistor) jelentése vékonyfilmes-tranzisztoros kijelző, az LCD (Liquid Crystal Display) folyadékkristályos kijelző.

<sup>1</sup> Forrás: http:// interm.gau.hu/szgep/szgep1\_04.html

<sup>2</sup> Forrás: http://img.alibaba.com/photo/200318627/556CE\_CRT\_Monitor.jpg

- A TFT LCD kijelzőt más néven aktív mátrixos LCD monitornak is nevezzük. "Az LCD tévék képét szintén önálló képpontok alkotják. Ezek is két áttetsző lap között helyezkednek el, viszont a nemesgáz helyett folyadékkristályokkal vannak megtöltve. Mivel az LCD-panel nem rendelkezik önálló fényforrással ezért egy hátsó megvilágító panellel kell ellátni, amely, többé-kevésbé állandó intenzitással sugárzik a hátsó táblaüvegre. A folyadékkristályok fizikai elhelyezkedésükből adódóan átengedik, vagy kitakarják a háttérmegvilágítás fényét, szabályozzák a fényerősséget, és a képpontok színszűrői segítségével adják a megfelelő színt."3 Vékony kivitelezése miatt notebook-okba is előszeretettel építik ezt a típust.

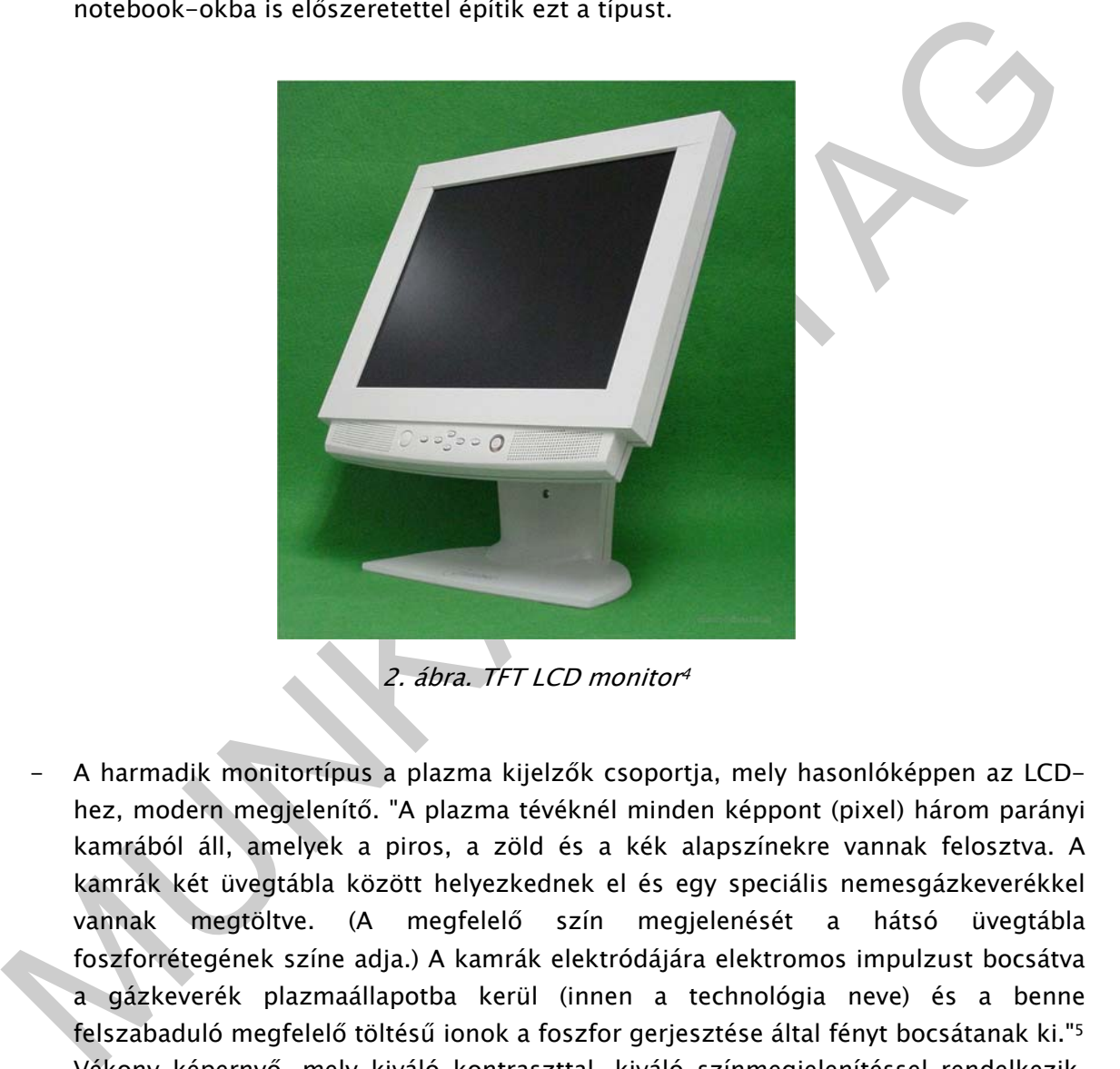

2. ábra. TFT LCD monitor<sup>4</sup>

- A harmadik monitortípus a plazma kijelzők csoportja, mely hasonlóképpen az LCDhez, modern megjelenítő. "A plazma tévéknél minden képpont (pixel) három parányi kamrából áll, amelyek a piros, a zöld és a kék alapszínekre vannak felosztva. A kamrák két üvegtábla között helyezkednek el és egy speciális nemesgázkeverékkel vannak megtöltve. (A megfelelő szín megjelenését a hátsó üvegtábla foszforrétegének színe adja.) A kamrák elektródájára elektromos impulzust bocsátva a gázkeverék plazmaállapotba kerül (innen a technológia neve) és a benne felszabaduló megfelelő töltésű ionok a foszfor gerjesztése által fényt bocsátanak ki."5
- Vékony képernyő, mely kiváló kontraszttal, kiváló színmegjelenítéssel rendelkezik. Hátránya, hogy fogyasztása a felmérések szerint meghaladja az LCD kijelzők energiafogyasztását.

<sup>3</sup> Forrás: http://www.technet.hu/tv/20090420/plazma\_vagy\_lcd\_melyik\_fogyaszt\_tobbet/

<sup>4</sup> Forrás: http://www.okokchina.com/Files/uppic23/TFT-LCD%20Monitor(CT-170\_17)942.jpg

<sup>5</sup> Forrás: http://www.technet.hu/tv/20090420/plazma\_vagy\_lcd\_melyik\_fogyaszt\_tobbet/

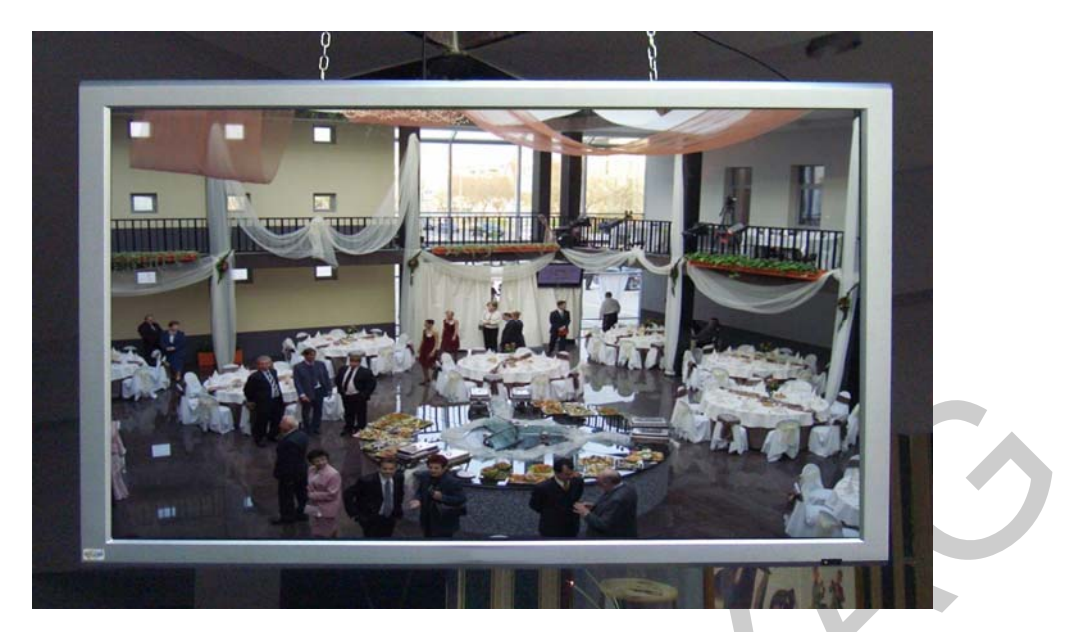

3. ábra. Plazma monitor<sup>6</sup>

- 3. ábra. Plazma monitoré<br>
3. ábra. Plazma monitoré<br>
1. S. ábra. Plazma monitoré<br>
1. S. ábra. Plazma monitoré<br>
nagyo egy sorban és oszlopban hány pont jelenitíhető meg. Mértékegysége pixel. Minél<br>
nagyobb a képrnyő felbontá Felbontását, melynek igen nagy jelentősége van. A képernyő felbontása megmutatja, hogy egy sorban és oszlopban hány pont jeleníthető meg. Mértékegysége pixel. Minél nagyobb a képernyő felbontása, annál jobban képes megjeleníteni az apró részleteket, és annál élesebb a kép. Manapság a 1024x768 pixel felbontás a legelterjedtebb, de grafikai alkalmazások esetében az 1600x1200 pixel felbontás is gyakori.
	- Képfrissítési frekvenciáját, ami megadja a másodpercenként megjelenített képek számát. Mértékegysége Hertz (Hz). A 100 Hz-es képfrissítés azt jelenti, hogy másodpercenként 100x jelennek meg a félképek a képernyőn. A korábbi 50-60-75 Hz-es képfrissítéshez képest élesebb képet eredményez, és villogásmentes megjelenése kevésbé veszi igénybe a szemet.
	- Képátlóját, ami a kijelző egyik sarkától a másikig terjedő távolságot jelenti. A monitorok képátlóját hüvelykben szoktuk megadni. Egy hüvelyk (ismertebb nevén col vagy inch) 2,54 cm. Napjainkban a legelterjedtebb méret a 17-21" (col).
	- Fényerejét.
	- Kontrasztját.
	- Látószögét, ami megadja, hogy a képernyő milyen szögből látható. Szélességi, vagyis horizontális és magassági, azaz vertikális adattal jelzik pl. H:150°/ V: 140°.

l

<sup>6</sup> Forrás: http://www.visualpower.hu/admin/kepek/hirlevel\_kepek/92-szeviepNEC50hanggalnagy.jpg

#### Nyomtatók

-

A nyomtató segítségével a megjelenítendő információ papírra kerül. Szöveges dokumentumok, ábrák, képek és fényképek tartóssá tételére, vagyis megjelenítésére képes. A vásárlók a boltok polcain számos nyomtatótípussal találkoznak, melyek közül nehéz választani. A különböző működési elvű készülékek más és más igényeket elégítenek ki. A következőkben ismerjük meg a nyomtatóeszközökkel működésük, funkciójuk alapján.

Reg. A nyomtatást 9, 12, 18, 24 tű végzi, melyek mátrix alakban helyezkednek el, innen<br>apta nevét is az eszkőz. Minél több űvel rendelkezik a készülék, analá sebb leszkednek el, innen<br>apta nevét is az eszkőz. Minél több űv A mátrixnyomtatók egyszerű, és olcsó készülékek. A karaktereket apró pontokból alkotja meg. A nyomtatást 9, 12, 18, 24 tű végzi, melyek mátrix alakban helyezkednek el, innen kapta nevét is az eszköz. Minél több tűvel rendelkezik a készüléke, annál szebb lesz a kinyomtatott anyag, hiszen a nyomtatótűk közelebb helyezkednek el egymáshoz képest. Lassúnak mondható, zajos készülékek, a nyomtatás minősége sem nevezhető túl jónak. Általában közületek, cégek vásárolják írásos dokumentumok, pl. jegyzőkönyvek, űrlapok, borítékok, nyomtatására. A mátrixnyomtatókhoz használhatunk leporellópapírt, vagy perforáció nélküli nyomtatópapírt is. Egyes típusok színes nyomtatásra is képesek. A mátrixnyomtató fő kelléke a festékszalag.

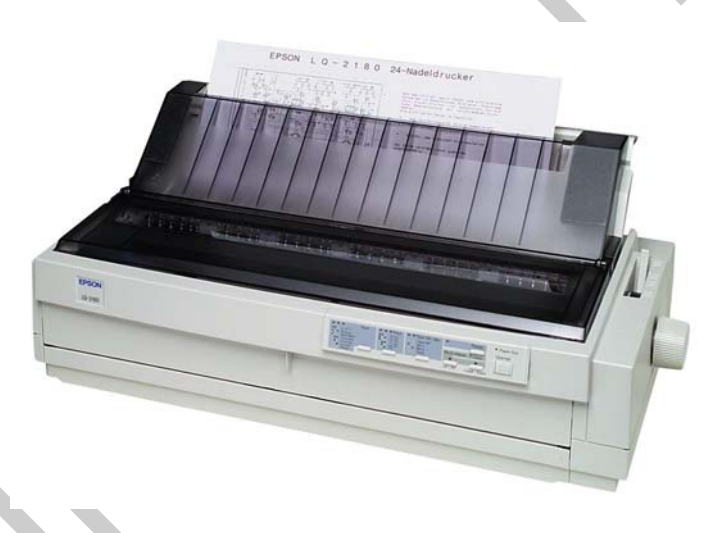

4. ábra. Mátrixnyomtató<sup>7</sup>

A tintasugaras nyomtatók igen elterjedt készülékek a magyarországi háztartásokban. A tintasugaras nyomtatók finom tintacseppeket nyomnak a papírra, kisméretű porlasztók segítségével. A mátrixnyomtatókhoz hasonlóan, az adott ábra kialakításához pontokat használnak. A fúvókák üzemelését tekintve két típust ismerünk: az egyik a piezo-elektromos nyomtató, melynél a tinta kilökésére egy piezo kristályt alkalmaznak, mely meghajlik, ha áram megy keresztül rajta; a másik a bubblejet, vagy buborékforralós nyomtató, melynél egy fűtőelem melegíti a tintát, amíg abból gőzbuborék nem képződik, a tinta a nyomás hatására a kerül a papírra. A bubblejet fej élettartama viszonylag rövid.

<sup>7</sup> Forrás: Estados e a construída de alta de alta de alta de alta de alta de alta de alta de alta de alta de al http://szakeepc.hu/images/termekek/13888fotopool\_Printer\_Matrix\_EPSON\_LQ\_2180\_EPSON\_LQ\_2180\_002.jpg

A piezo-elektromos nyomtató erősebb nyomot hagy a papíron, és hosszabb élettartamú. Működésük közepesen hangos. Gyorsaságuk átlagos, ám függ a felhasználó által választott üzemmódtól is. Nyomtatási képük jó minőségűnek mondható, tartósságuk azonban hagy maga után kívánnivalót.

Sokszor tapasztalhatjuk, hogy a kinyomtatott dokumentum nedvesség hatására elmosódik, elmaszatolódik. Tartós, nyomdai minőséget csak lézernyomtatók segítségével érhetünk el. A tintasugaras nyomtatókat hagyományos otthoni használatra célszerű ajánlani. Áruk és üzemeltetési költségük átlagosnak mondható. Fő kelléke a tintapatron, mely lehet fekete, vagy színes is. A tintapatronok ára gyártótól függően változnak. Hívjuk fel a vevő figyelmét arra, hogy a tintasugaras nyomtatók vásárlásakor fordítsanak figyelmet arra, hogy a későbbiekben milyen üzemeltetési költséggel nyomtathatnak, hiszen hiába alacsony a készülék ára, ha a hozzá illő tintapatronok ára borsos.

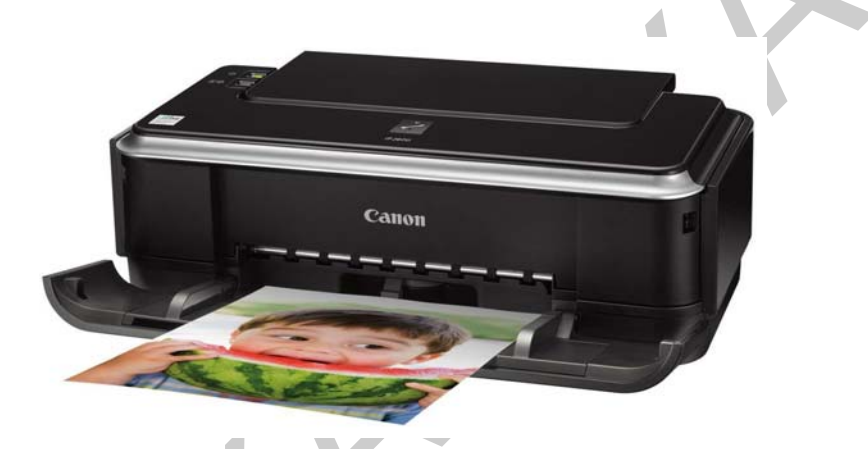

5. ábra. Tintasugaras nyomtató<sup>8</sup>

Eximentes kusteguk aralyashan munulari. Tro keneke a umagaruni, mely lenter lekele,<br>agy színes is. A tintapatronok ára gyártótól függén változnak, Hivjuk fel a vevő figyelmet<br>Fra, hogy a tintasugaras nyomtatók vásárásakor Napjaink egyik legnépszerűbb készüléke a lézernyomtató. "Egy elektromosan feltöltött félvezető henger felületére gyenge lézersugárral rajzolják a jeleket és a grafikákat. A koncentrált fény hatására a megfelelő helyen megszűnik a henger felszínének töltése. Az ellentétes töltésű festék a forgó hengerre rakódik, onnan pedig - mintegy 200 fokos hőmérsékleten - ráolvad a papírra."9 Működése gyors és pontos, a kinyomtatott anyag pedig tartós, minősége eléri a nyomdai technológiával készültekét. A készülék ára magasabb, mint pl. egy tintasugaras készüléké, de üzemeltetése gazdaságosabb, hiszen a nyomatok előállítása oldalaként kedvezőbb. A technológia fejlődésével áruk is egyre alacsonyabb lesz. Hátránya a terjedelmes mérete, ami miatt nagyobb helyet igényel. A lézernyomtatókat főként vállalkozások számára érdemes ajánlani, illetve olyan vásárlónak, aki sokat, és sokszor nyomtat. A lézernyomtatók esetében két altípusról beszélhetünk. A mono, vagyis egy színnel (feketével) nyomtató lézerkészülékek mellett a színes lézernyomtatók is jelen vannak a kereskedelemben. A színes változat négy szín: kék, piros, sárga és fekete színből keveri ki a megfelelő árnyalatot.

<sup>8</sup> Forrás: http://driftcomputers.hu/images/canonip2600.jpg

<sup>9</sup> Forrás: interm.gau.hu/szgep/szgep1\_04.html

A lézernyomtatók fő kelléke a toner, vagyis a festékkazetta, melyben a festék található, mely a lézernyomtatók esetében két alkotóelemből áll: festékből és műanyagból. Utóbbi hőre lágyulva megtapad a festék és a papír felületén, így tartja meg azt. Nincs elkenődés akkor sem, ha a dokumentumot víz éri.

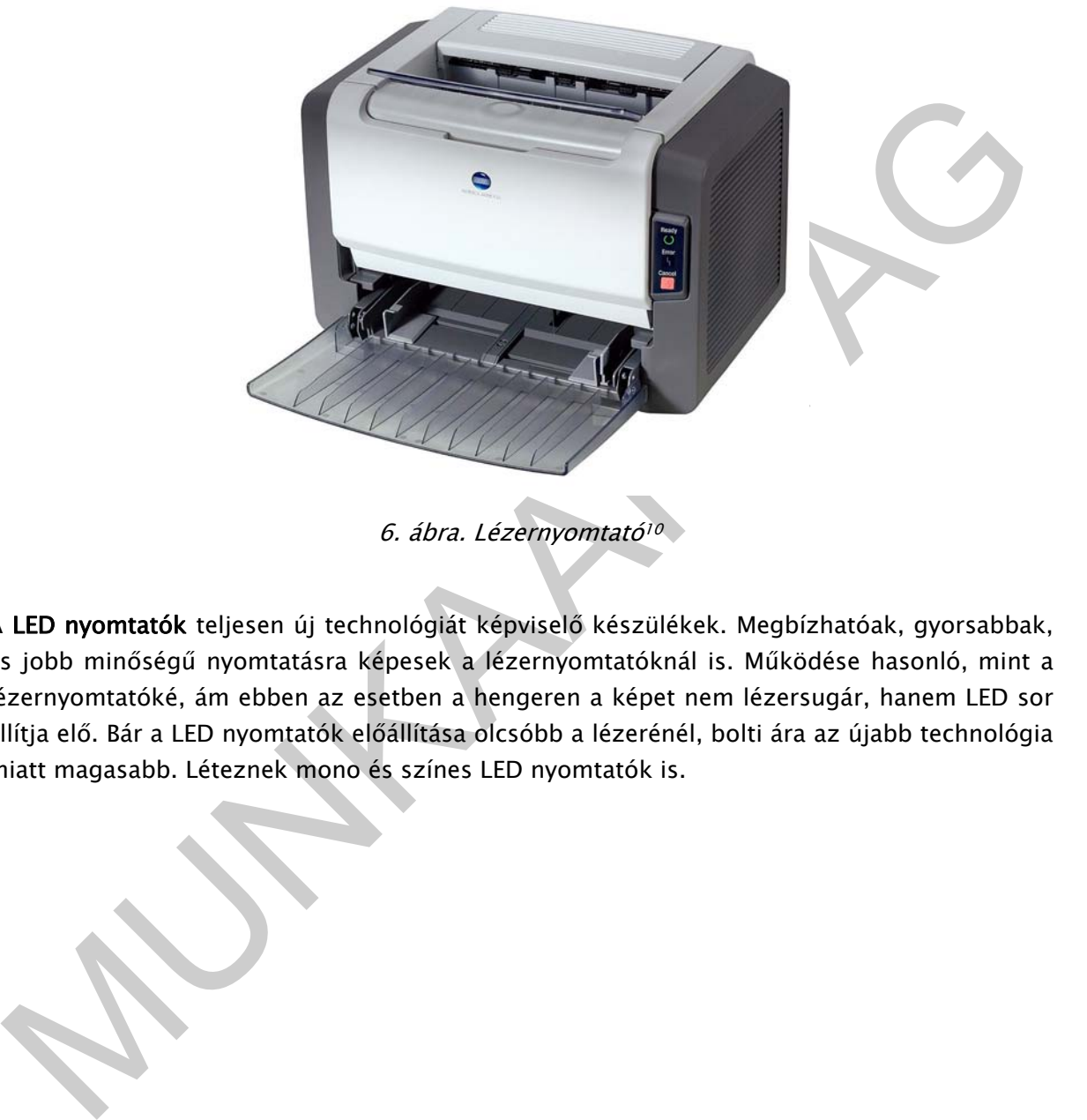

6. ábra. Lézernyomtató<sup>10</sup>

A LED nyomtatók teljesen új technológiát képviselő készülékek. Megbízhatóak, gyorsabbak, és jobb minőségű nyomtatásra képesek a lézernyomtatóknál is. Működése hasonló, mint a lézernyomtatóké, ám ebben az esetben a hengeren a képet nem lézersugár, hanem LED sor állítja elő. Bár a LED nyomtatók előállítása olcsóbb a lézerénél, bolti ára az újabb technológia miatt magasabb. Léteznek mono és színes LED nyomtatók is.

<sup>10</sup> Forrás: http://www.europrofil.hu/data/upload/image/Irodatechnika/PP\_1350W\_nagy.jpg

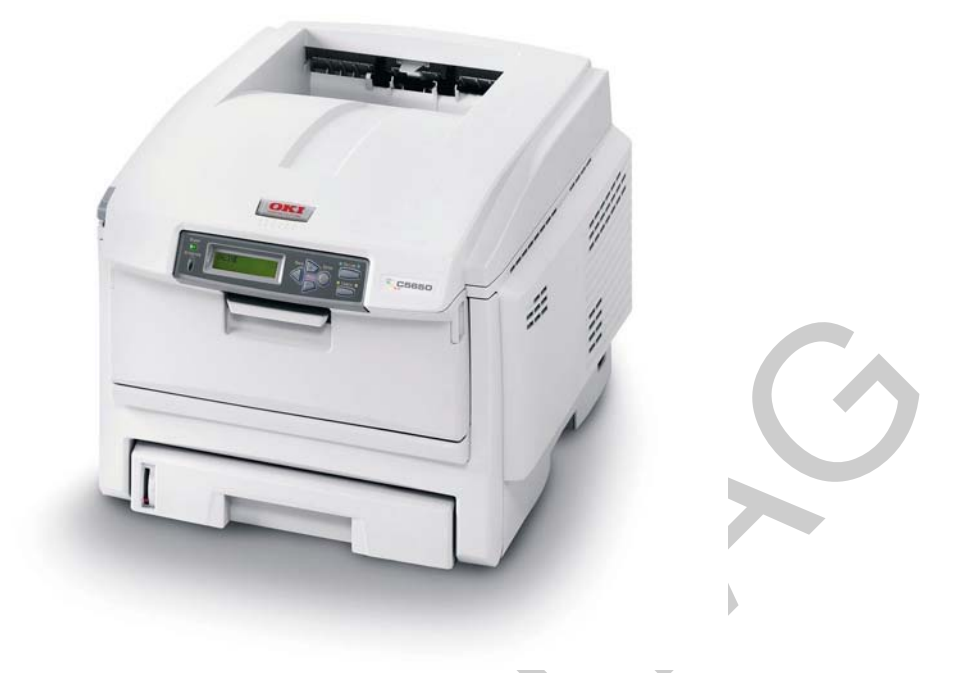

7. ábra. LED nyomtató<sup>11</sup>

Kaphatóak még hőnyomtatók is, melyek főként címkék, blokkok, vonalkódok nyomtatására alkalmasak. Üzemeltetésüket jelentősen drágítja az, hogy speciális papír használatára van szükség. Cégek, vállalkozások figyelmébe érdemes ajánlani őket.

A tintasugaras, a lézer, és a LED nyomtatók esetében is érdemes megemlíteni a multifunkciós készülékeket, melyek a nyomtatás mellett lapolvasásra, másolásra is alkalmasak.

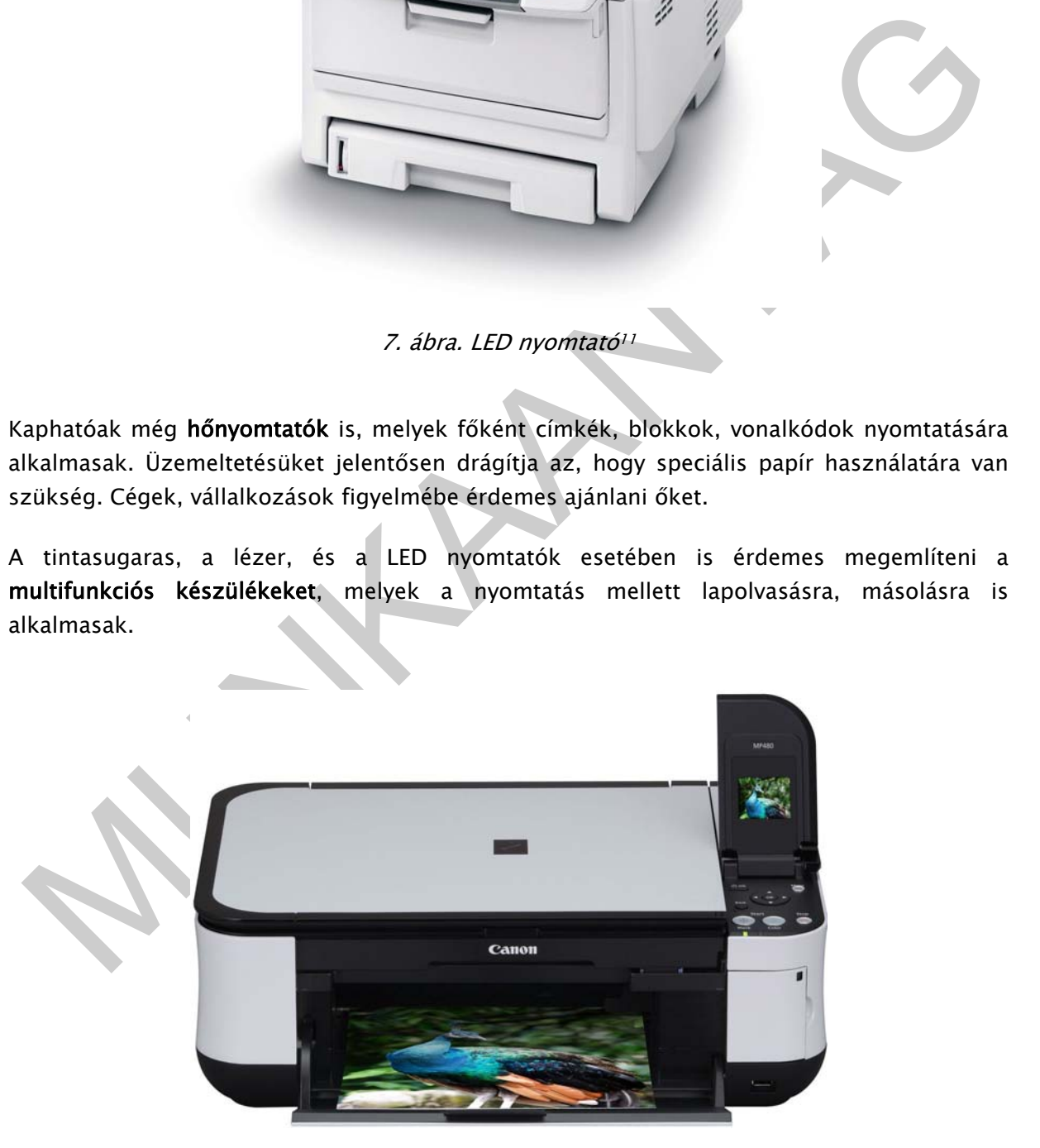

8. ábra. Multifunkciós készülék<sup>12</sup>

<sup>11</sup> Forrás: http://www.completeoffice.hu/pr\_pics/01212901.jpg

# 2. Bemeneti eszközök

## Billentyűzet

A számítógép elsődleges input eszköze a billentyűzet. A billentyűzet kiosztása függ az adott ország nyelvétől, ennek megfelelően a klasszikus angol klaviatúra 101 gombbal rendelkezik, a magyar pedig rendszerint 104-105 billentyűből áll. A billentyűzetet több részre oszthatjuk az alapján, hogy milyen jellegű adatokat vihetünk be a számítógépbe. Az alfanumerikus gombok segítségével betűket, jeleket, számokat tudunk megjeleníteni. A numerikus billentyűk számok bevitelét teszik lehetővé. A funkció gombok (F1-F12) az alfanumerikus rész felett helyezkednek el, segítségükkel különböző utasításokat adhatunk a számítógépnek, programtól függően. Ezek mellett ismerünk még vezérlő billentyűket, pl. delete (törlés), home (sor elejére), end (sor végére) stb. Az escape gombbal pedig kiléphetünk a futó programból. A billentyűzetek kialakítása igen változatos. Színben, formában eltérő megjelenésű eszközökkel találkozhatunk a boltok polcain. A klaviatúrák vezetékes, és vezeték nélküli változatban is forgalomba kerülnek.

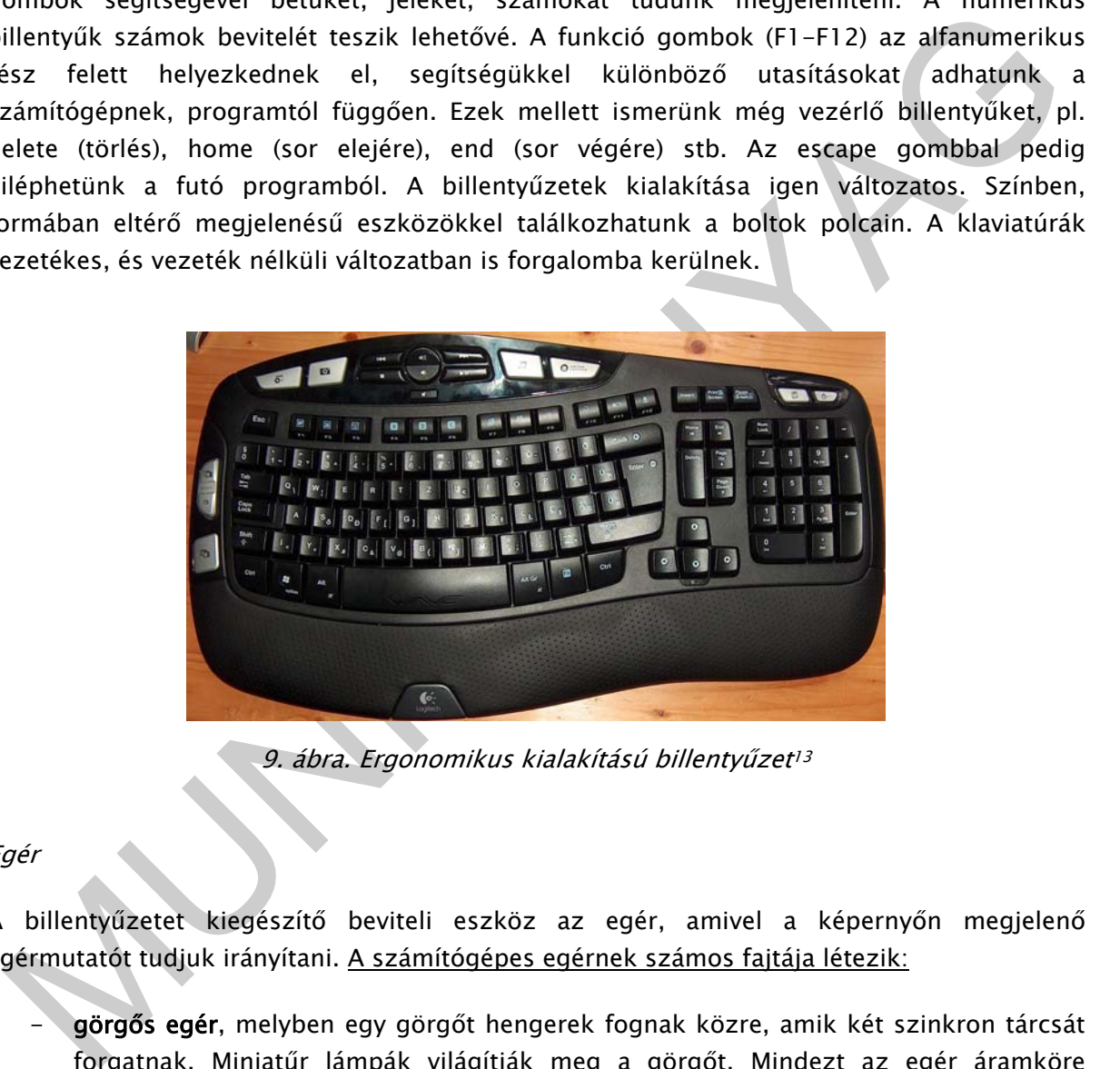

9. ábra. Ergonomikus kialakítású billentyűzet<sup>13</sup>

#### Egér

-

A billentyűzetet kiegészítő beviteli eszköz az egér, amivel a képernyőn megjelenő egérmutatót tudjuk irányítani. A számítógépes egérnek számos fajtája létezik:

görgős egér, melyben egy görgőt hengerek fognak közre, amik két szinkron tárcsát forgatnak. Miniatűr lámpák világítják meg a görgőt. Mindezt az egér áramköre értelmezi, és az eszköz a kívánt irányba fordul el. A görgős egerek mára már elavultnak tekinthetők. Hátránya, hogy könnyen bekoszolódik, és ez akadályozza az egér mozgását. Emiatt ezt a típusú egeret (a görgőjét) rendszeresen tisztítani kell.

<sup>12</sup> Forrás: http://source.patronbolt.hu/images/m5\_i4512\_canon\_pixma\_mp480\_1\_0.jpg

<sup>13</sup> Forrás: http://www.lokalhoszt.hu/pics/keptarto/Schanyee\_20090317\_bill.jpg

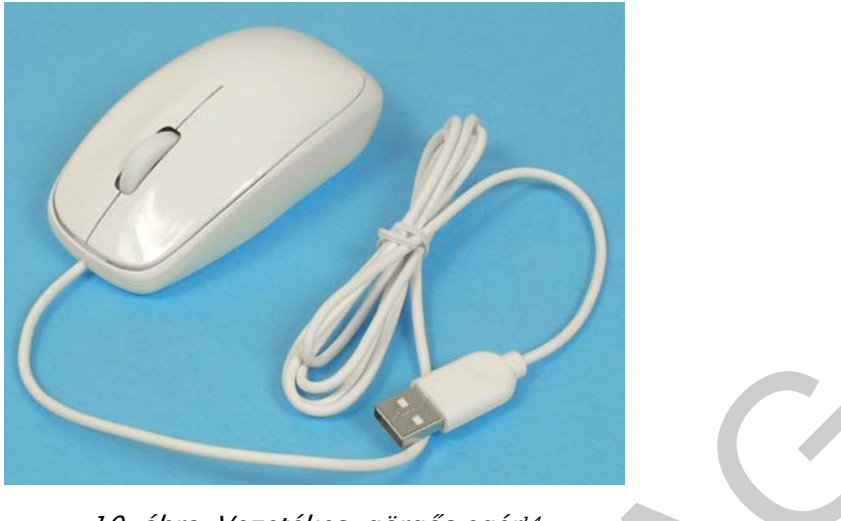

10. ábra. Vezetékes, görgős egér<sup>14</sup>

- optikai egér, a mozgásokat egy optikai szenzor közvetítésével ismeri fel. A megvilágításhoz fénykibocsátó diódát, újabban lézerfényt használnak. Pontosabb, gyorsabb, mint a görgős egér, és a koszolódástól sem kell tartani.

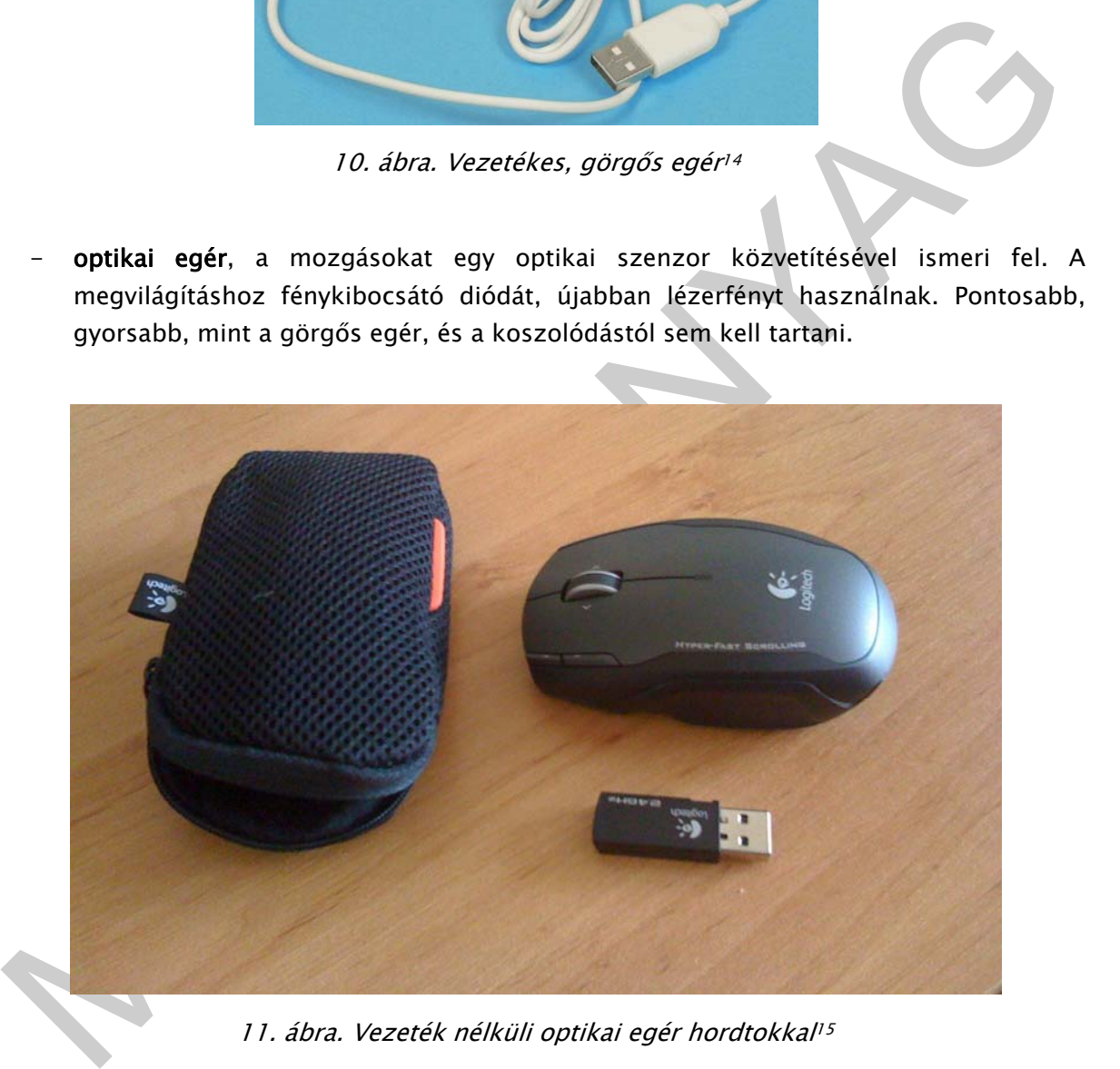

11. ábra. Vezeték nélküli optikai egér hordtokkal<sup>15</sup>

<sup>14</sup> http://prohardver.hu/dl/cnt/2009-12/54137/pic/acer\_aspirerevo\_r3610\_mouse\_b.jpg

<sup>15</sup> Forrás: http://www.abclinuxu.cz/images/screenshots/5/2/133625-logitech-nx80-cordless-laser-mouse-fornotebooks-59411.jpg

hanyattegér, melynek működése megegyezik a görgős egérével, ám ebben az esetben a golyó nem az egér aljában, hanem tetején található. Az egér fix helyen van, a golyó forgatásával tudjuk változtatni az egérmutató helyzetét. Olyan vásárlónak célszerű ajánlani, aki kezét nehezen mozgatja.

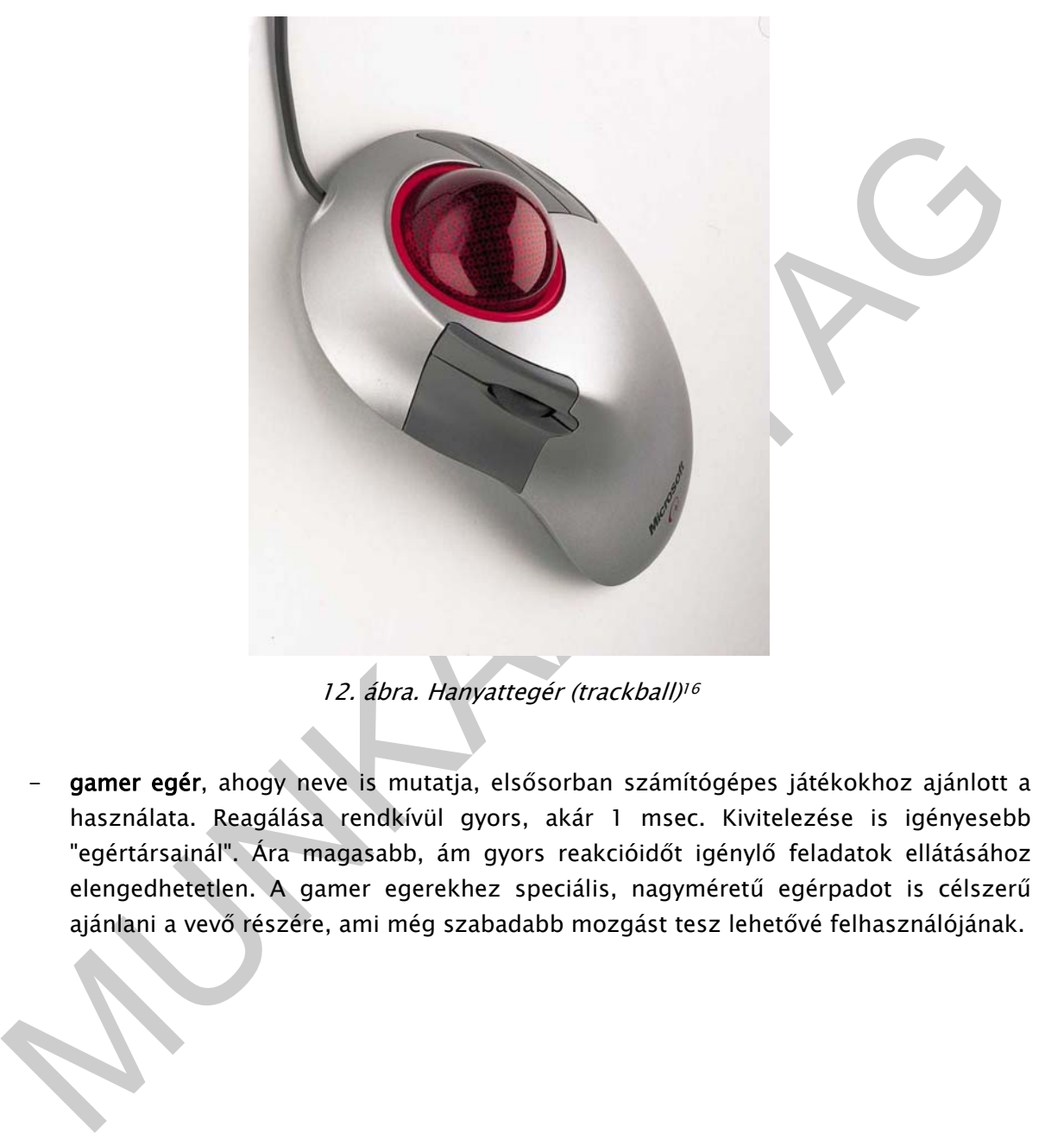

12. ábra. Hanyattegér (trackball)<sup>16</sup>

gamer egér, ahogy neve is mutatja, elsősorban számítógépes játékokhoz ajánlott a használata. Reagálása rendkívül gyors, akár 1 msec. Kivitelezése is igényesebb "egértársainál". Ára magasabb, ám gyors reakcióidőt igénylő feladatok ellátásához elengedhetetlen. A gamer egerekhez speciális, nagyméretű egérpadot is célszerű ajánlani a vevő részére, ami még szabadabb mozgást tesz lehetővé felhasználójának.

<sup>16</sup> Forrás: http://www.hwsw.hu/kepek/hirek/2000-11-06/l\_bw1.jpg

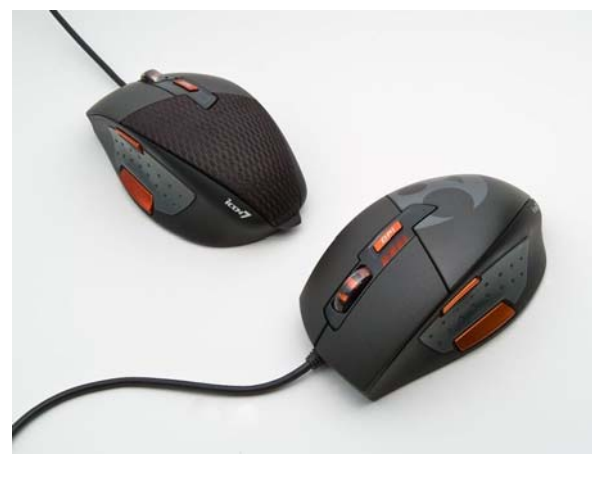

13. ábra. Gamer egér<sup>17</sup>

Az egér több módon kapcsolódhat a számítógéphez. Csatlakozhat kábellel (pl.PS/2, RS-232, USB), vagy vezeték nélkül. A vezeték nélküli kapcsolatot infravörös sugárzással, Bluetoothszal, vagy rádióhullámmal érjük el.

13. ábra. Gamer egén?<br>
13. ábra. Gamer egén?<br>
13. ábra. Gamer egén?<br>
13. ábra. Gamer egén?<br>
13. ábra. Gamer egén?<br>
13. ábra. Gamer egén?<br>
13. ábra. Gamer egén?<br>
13. ávrali kilománya teritsik kilománya kelküli kapcsolatot i Az áruajánláshoz derítsük ki a vevő igényeit. Hol szeretné az egeret használni, milyen számítógéppel rendelkezik? A vezetékes egér előnye az alacsony ár, a vezeték nélkülié pedig az, hogy nem vagyunk helyhez kötve. Egy notebook-hoz inkább wireless (ejtsd: vájörlessz, jelentése magyarul: vezeték nélküli) egereket mutassunk be a vásárlónak. A vezeték nélküli egerek elemmel, vagy akkumulátorral működnek (utóbbi esetben dokkoló egység szükséges).

#### Szkenner

A szkenner vagy más néven lapolvasó segítségével képeket vihetünk be a számítógépbe. A bevitt adat lehet kép, ábra, szöveg, ám utóbbi képként kerül be, OCR programmal alakítható szöveggé. A szkennerek legnagyobb része A4-es méret beolvasására képes.

A szkenner ajánlásakor a következőket kell figyelembe venni:

- felbontás: azt jelenti, hogy a lapolvasó egy adott területet hány képpontra képes bontani. Minél nagyobb a felbontás, annál szebb, élesebb képet kapunk, ám a fájl terjedelme is annál nagyobb lesz, és a kép beolvasása is több időt vesz igénybe. A felbontást dpi-ben (Dot Per Inch) adják meg. A mai készülékek többezer dpi-s felbontásra képesek.
- színmélység: napjainkban a lapolvasók 24–48 bites színmélységgel dolgoznak, aminél nagyobb színmélység szükségtelen, hiszen szemünk ennél több színt nem képes megkülönböztetni.
- beolvasási méret (pl. A4).
- beolvasás időtartama: a gyártók megadják, hogy hány másodperc szükséges egy oldalnyi anyag szkenneléséhez. Jelenleg ez 7-24 másodperc között mozog.

<sup>17</sup> Forrás: http://www.gamestar.hu/apix/0812/hardver2.jpg

- lapkezelési típus alapján több fajta szkennert különítünk el: a síkágyas lapolvasó esetében a beolvasandó képet a tárgytartó üvegre kell helyezni, majd az olvasó egység szkenneli be az oldalt. A diaszkenner segítségével diákat és fotónegatívokat vihetünk be a számítógépbe. A rollszkenner a papírt az olvasó egység felett húzza el. A rollszkenner létezik kisebb méretű, hordozható szkenner változatban is. A dokumentumszkenner írásos anyagok beolvasására használatosak. OCR, vagyis karakterfelismerő alkalmazások alakítják szöveggé a bevitt képet. Könyvszkennerrel is találkozhatunk, melynek sajátossága az, hogy automatikus lapozásra képes, így teljes könyveket is be tud olvasni.
- egyéb funkciók: a legtöbb szkenner mellé olyan szoftver is jár, amivel még könnyebbé tehetjük a beolvasást és nyomtatást. Ilyen pl. a fotójavítás, fényképnyomtatás stb. A legtöbb készülék a beolvasott kép esetében több lehetőséget is felajánl: menthetjük fájlba, megjeleníthetjük word-ben, vagy akár továbbíthatjuk e-mailként.

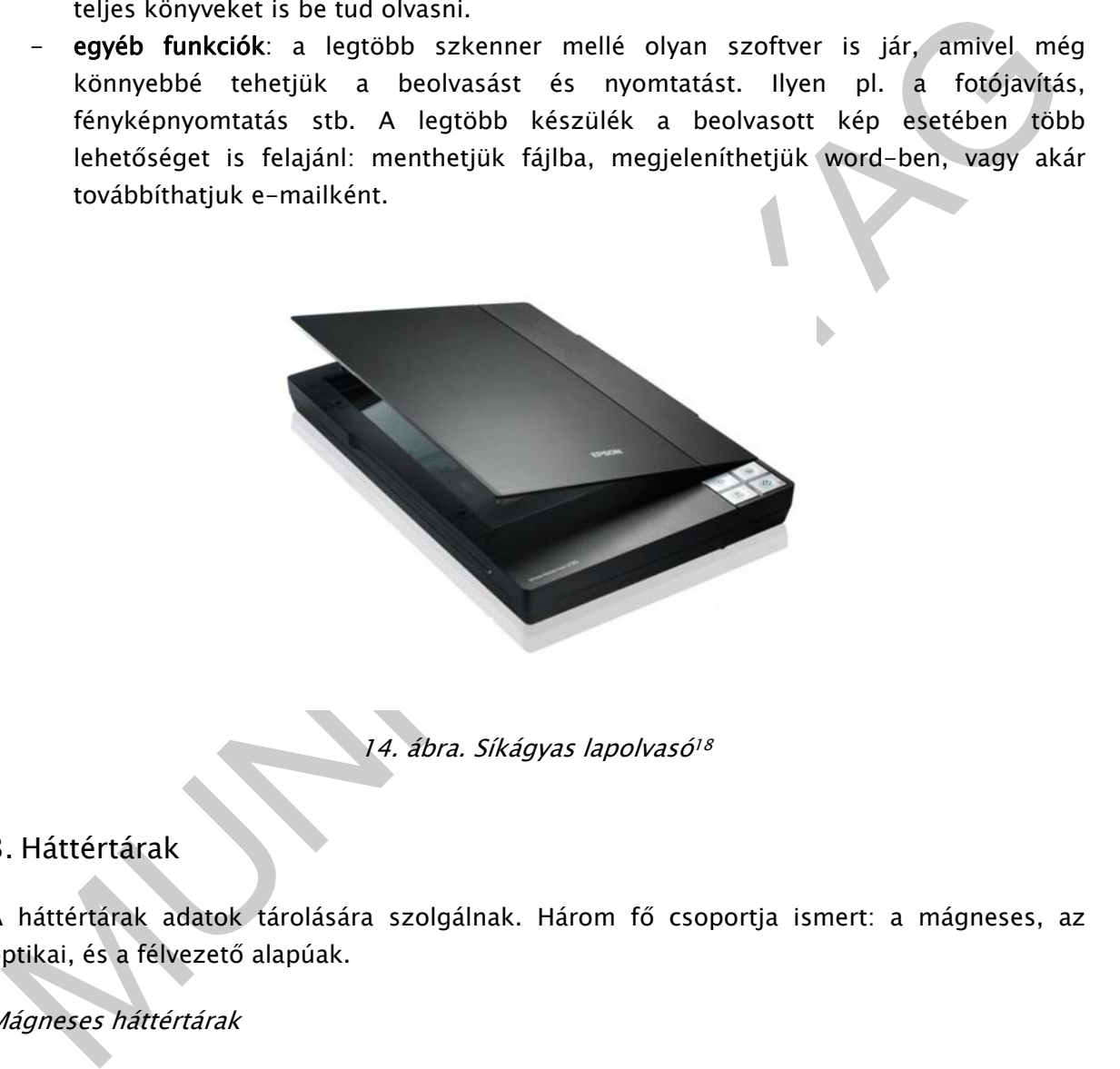

14. ábra. Síkágyas lapolvasó<sup>18</sup>

# 3. Háttértárak

A háttértárak adatok tárolására szolgálnak. Három fő csoportja ismert: a mágneses, az optikai, és a félvezető alapúak.

#### Mágneses háttértárak

-

Napjainkban a mágneses háttértárak közül már csak a merevlemez, vagy winchester (ejtsd: vincsenszter) használatos. Angol neve hard disk drive (HDD). A merevlemez mágnesezhető réteggel bevont lemezeket tartalmaz. A forgó lemez felett író és olvasó fej mozog. Áruajánláskor célszerű figyelembe venni a HDD tárolókapacitását (manapság 500 GB-1,5 TB-terrabyte), írási és olvasási sebességét, valamint csatolófelületét (ATA, SATA, SCSI stb.).

<sup>18</sup> Forrás: http://www.gamestar.hu/apix/0812/hardver2.jpg

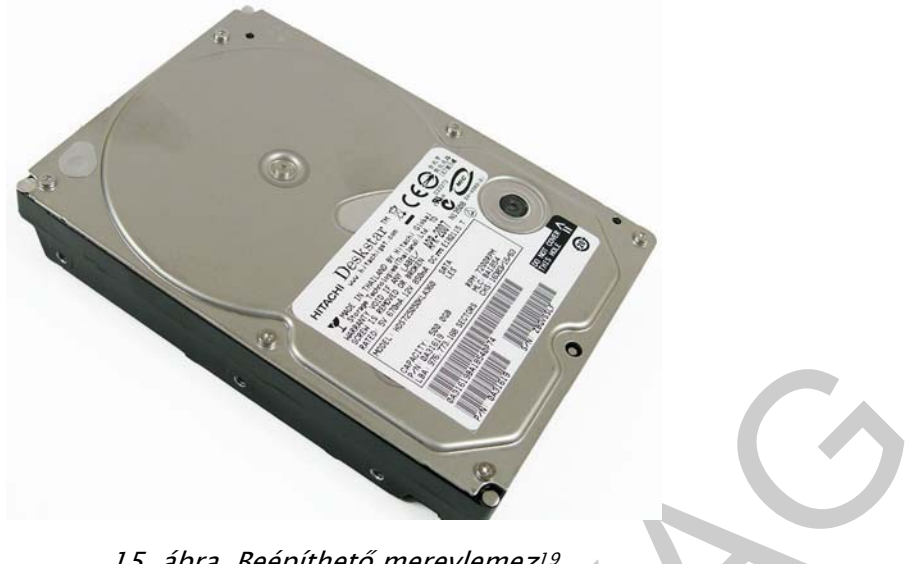

15. ábra. Beépíthető merevlemez<sup>19</sup>

Léteznek úgynevezett külső merevlemezek, melyeket számítógéphez, vagy média lejátszóhoz is csatlakoztathatjuk, kapacitásuk 500 GB-több TB-ig terjed.

## Optikai adattárolók

Az optikai adattárolók közé a CD és DVD lemezt soroljuk. A CD és DVD lemezek írása és olvasása is lézersugárral, optikai úton történik. A CD lemez kapacitása 650-700 MB, a DVDé pedig 4,7 GB. Léteznek kétrétegű DVD lemezek, melyek kapacitása 17-400GB. Az optikai adattárolókat használhatjuk játékok, szoftverek, digitális anyagok használatakor, rögzítésekor.

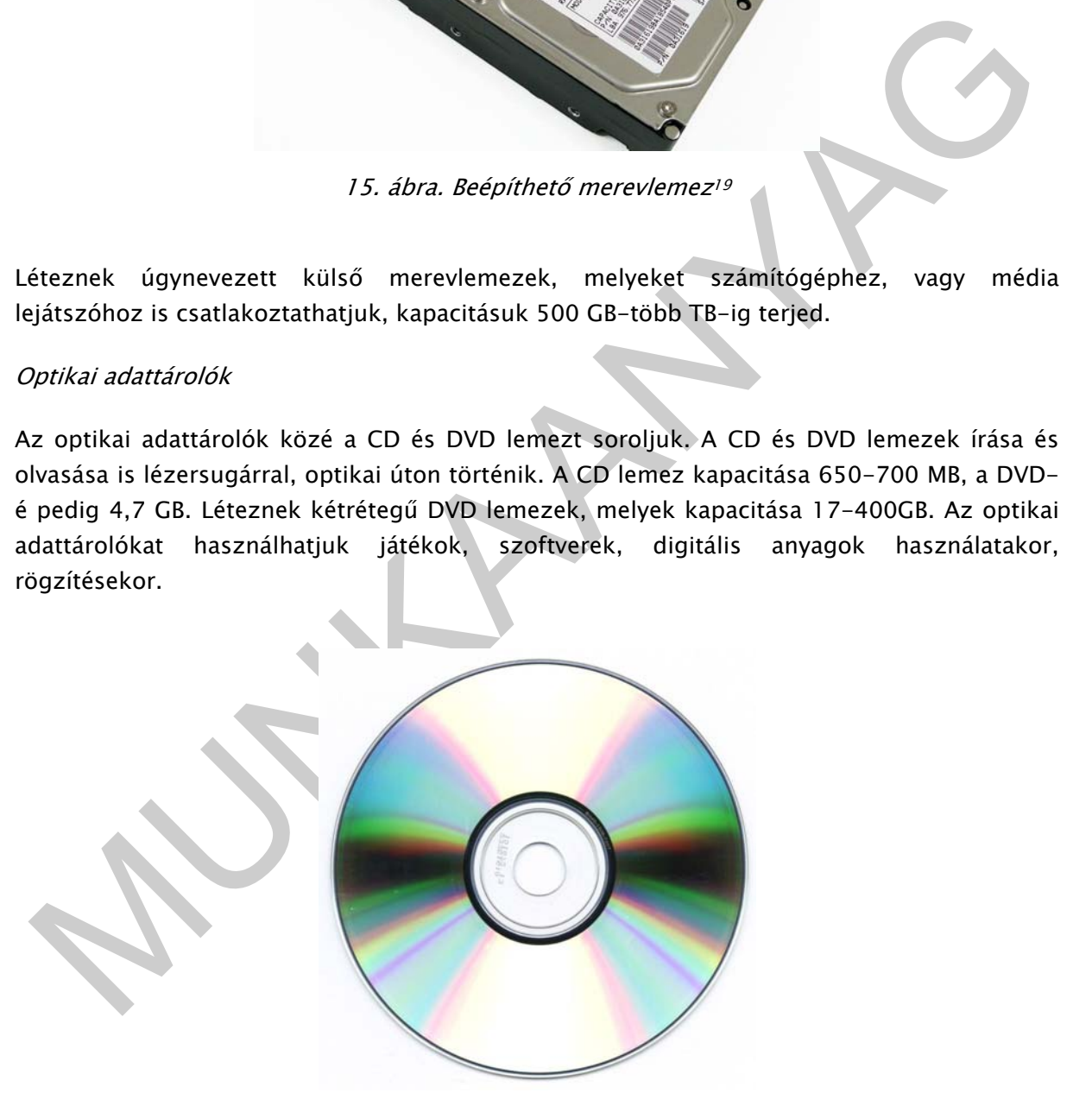

16. ábra. CD lemez<sup>20</sup>

<sup>19</sup> Forrás: http://prohardver.hu/dl/cnt/2007-08/1700/picz/e7k500s.jpg

<sup>20</sup> Forrás: http://bdeg.sopron.hu/tchaby/erettsegi2006/tetelek/5/kepek/cdrom.jpg

#### Flash memóriák

A flash memóriák kis helyet foglaló, olvasható és írható memóriák. Két legismertebb fajtája a memóriakártya, és a pendrive. Előbbieket telefonokban, fényképezőgépekben, GPS készülékekben stb. használhatjuk. A pendrive szinte mini merevlemezként alkalmazható, különböző adatokat tárolhatunk rajta. USB csatlakozóval ellátott készülék, melyet könnyen csatlakoztathatunk a számítógéphez.

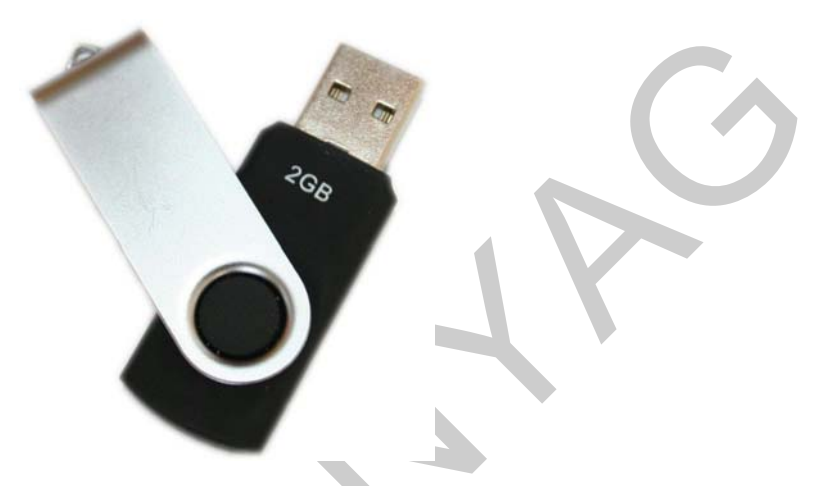

17. ábra. Pendrive 2 GB kapacitással<sup>21</sup>

A flash memória (mivel működése nem mechanikus) tartós, hordozható, ellenáll a külső hatásoknak. Kapacitásuk jellemzően 128 MB-256 GB között mozog.

17. ábra. Pendrive 2 GB kapacitássa<sup>p:</sup><br>
17. ábra. Pendrive 2 GB kapacitássa<sup>p:</sup><br>
18. filash memória (mivel működése ném mechanikus) tartós, hordozható, ellenáll a külső<br>
atatosknak. Kapacitásuk jellemzően 128 MB-256 GB kö A memóriákártyák mellé a vásárló részére kártyaolvasót is ajánlhatunk, amivel gyorsan viheti az adatokat számítógépére. A memóriakártyák több típusban kaphatók, méretük, felhasználásuk eltérő. Ilyen típusok pl. XD, MMC, SD stb. Memóriakártya ajánlásakor mindig kérdezzük meg a vevőt, hogy milyen készülékben szeretné használni, mert a kártyatípusok igen változatosak. Pl. a legtöbb fényképezőgépbe SD kártya szükséges, ám a Fuji és Olympus készülékek XD kártyával működnek, amik képesek panorámaképek készítésére is. Ezen kívül érdemes nagyobb kapacitású kártyát ajánlani a vevő részére, így több adatot tud rajta tárolni, és a későbbiekben nem kell újabbat vásárolnia.

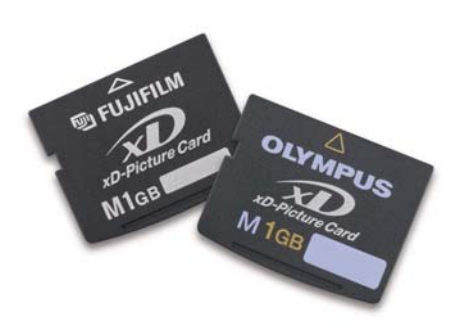

18. ábra. XD memóriakártyák 1 GB kapacitással<sup>22</sup>

<sup>21</sup> Forrás: http://dev.safetok.com/assets/images/pendrive.jpg

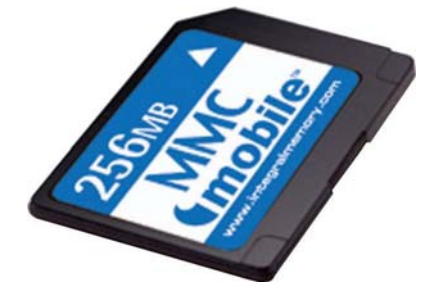

19. ábra. MMC memóriakártya 256 MB kapacitással<sup>23</sup>

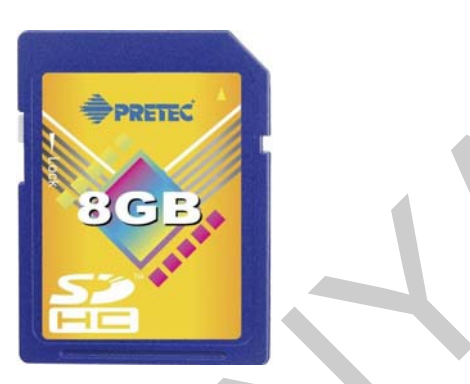

# 20. ábra. SD memóriakártya 8 GB kapacitással<sup>24</sup>

# TANULÁSIRÁNYÍTÓ

A számítógép használatát perifériális eszközök és háttértárak segítik, melyek széles választékban vannak jelen a kereskedelemben. A vásárlók tájékoztatása, eligazítása a az eladók feladata. A következő feladatok segítséget nyújtanak abban, hogy a vásárlók elvárásainak megfelelő eszközöket tudjunk részükre ajánlani, továbbá átismételjük a szaktanácsadáshoz szükséges alapvető ismereteket.

#### 1. feladat

**Engeri Servester (Australia Servester Servester)**<br>
20. ábra. 5*D memóriakártya 8 GB kapacitássakk*<br>
ANULÁSIRÁNYÍTÓ<br>
Számítógép használatát perfériális eszközök és háttértárak segítik, melyek széles<br>
alatok feladata. A köv A vásárlók kiszolgálásához, a szaktanácsadáshoz elengedhetetlen az árucikkek ismerete. Ennek érdekében az eladónak célszerű megismerkednie az általa eladásra kínált termékek jellemzőivel. Gyakorlati munkahelyén / munkahelyén tanulmányozza a monitorok választékát. Hasonlítsa össze az LCD, plazma, és CRT monitorok főbb jellemzőit (felbontás, képfrissítés, látószög, fogyasztás stb.), lehetőség szerint jegyezze is fel az adatokat! A különböző jellemzők alapján rangsorolja a termékeket (pl. felbontásban legjobb az x márka y típusú készüléke, legkevesebbet fogyaszt a z márka w típusa).

23 Forrás: http://www.maplin.co.uk/images/Full/a08ff.jpg

<sup>22</sup> Forrás: http://www.sandisk.com/media/117605/1gb\_typem\_xd-picture\_card\_hires.jpg

<sup>24</sup> Forrás: http://www.digitalcamerainfo.com/images/upload/Image/NEWS%20IMAGES/Pretec%208G%20SDHC.JPG

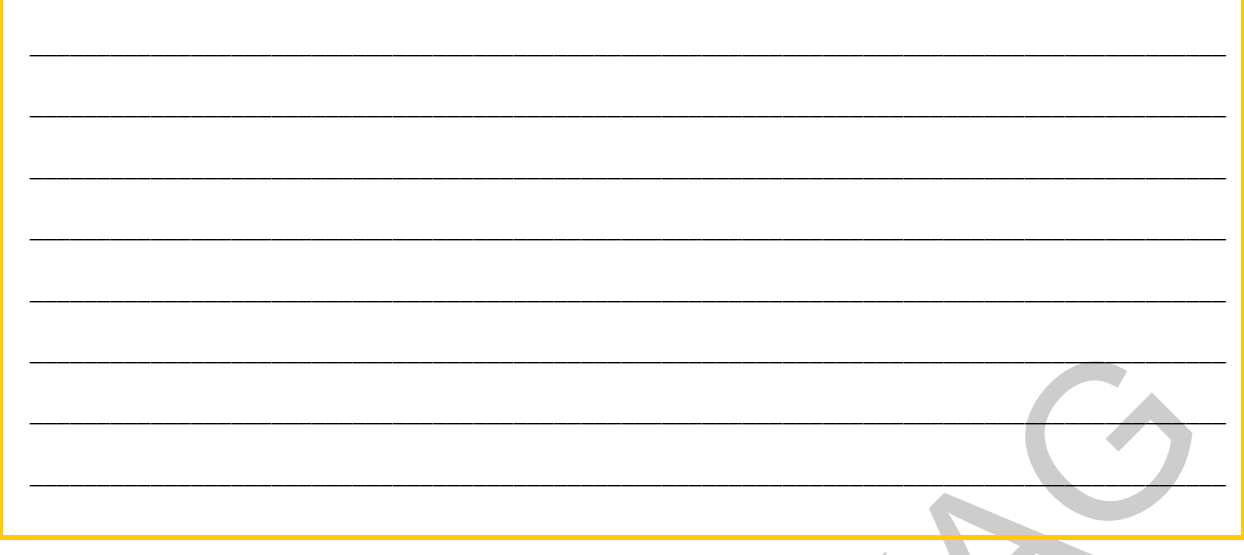

#### 2. feladat

Vásárlója a LED nyomtatók után érdeklődik. Az interneten már olvasott róla, de élőben még nem látta. Az érdekelné, hogy mi a különbség a lézer és a LED nyomtatók között. Mutassa be neki a készüléket, és tájékoztassa a vevőt a LED nyomtató előnyeiről a lézernyomtatóval szemben!

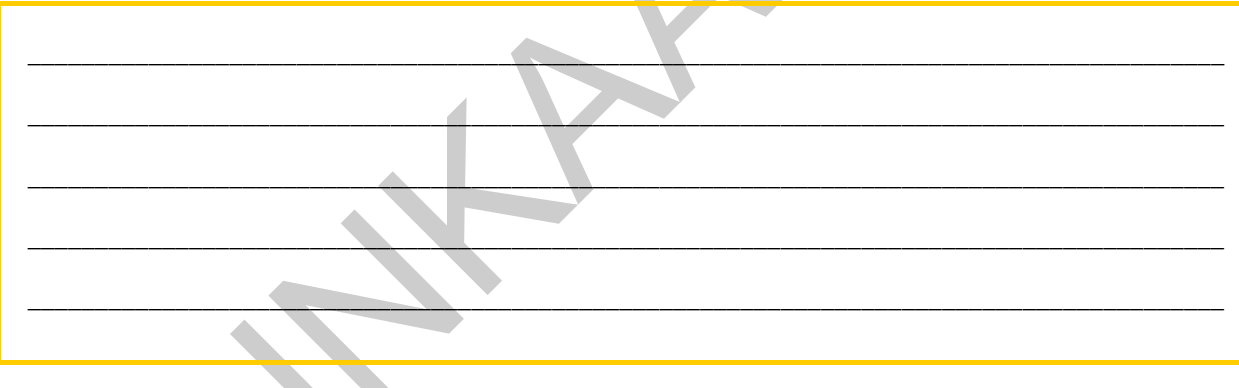

#### 3. feladat

Pendrive-ot szeretne vásárolni médialejátszójához egy hölgy, ezért nagy kapacitású készüléket keres. Ön szerint valóban pendrive-re van szüksége a vevőnek? Ajánljon a keresett áru helyett olyat, ami a médialejátszóhoz megfelel! Tájékoztassa a vásárlót az Ön által ajánlott készülék előnyeiről!

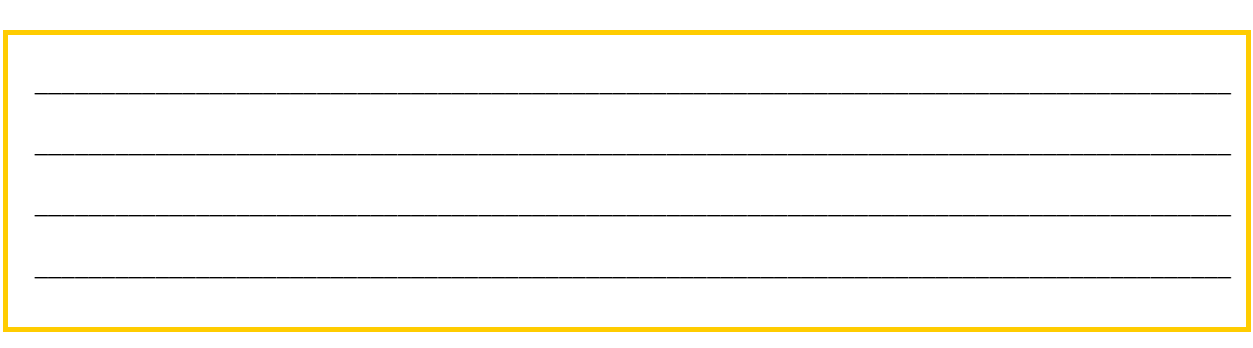

#### 4. feladat

Milyen kérdéseket célszerű feltenni a vevőnek memóriakártya ajánlása, értékesítése során?

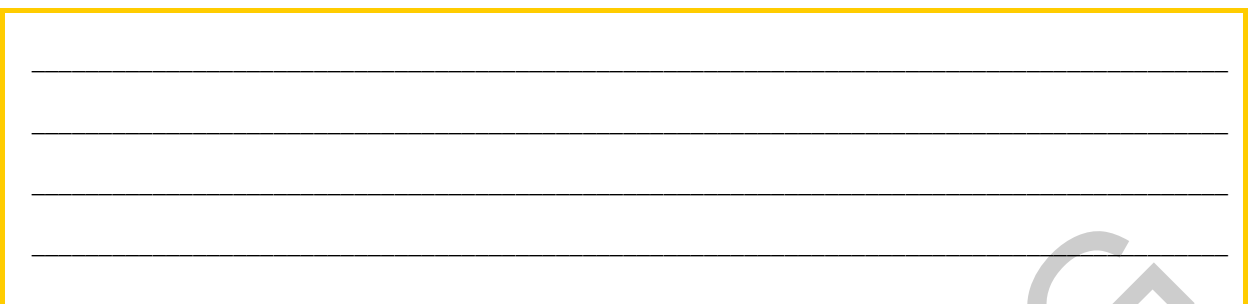

#### 5. feladat

Ügyfele egy komplett számítógépet vásárolt. Elmondja, hogy a gépet nem csak ő, hanem az egész család használni fogja. Olyan egeret szeretne a számítógép mellé vásárolni, amit édesapja is könnyen tud mozgatni, ugyanis keze hamar elfárad. Milyen egeret ajánl a vásárlónak? Az árucikk jellemzőivel, használatával is ismertesse meg vevőt!

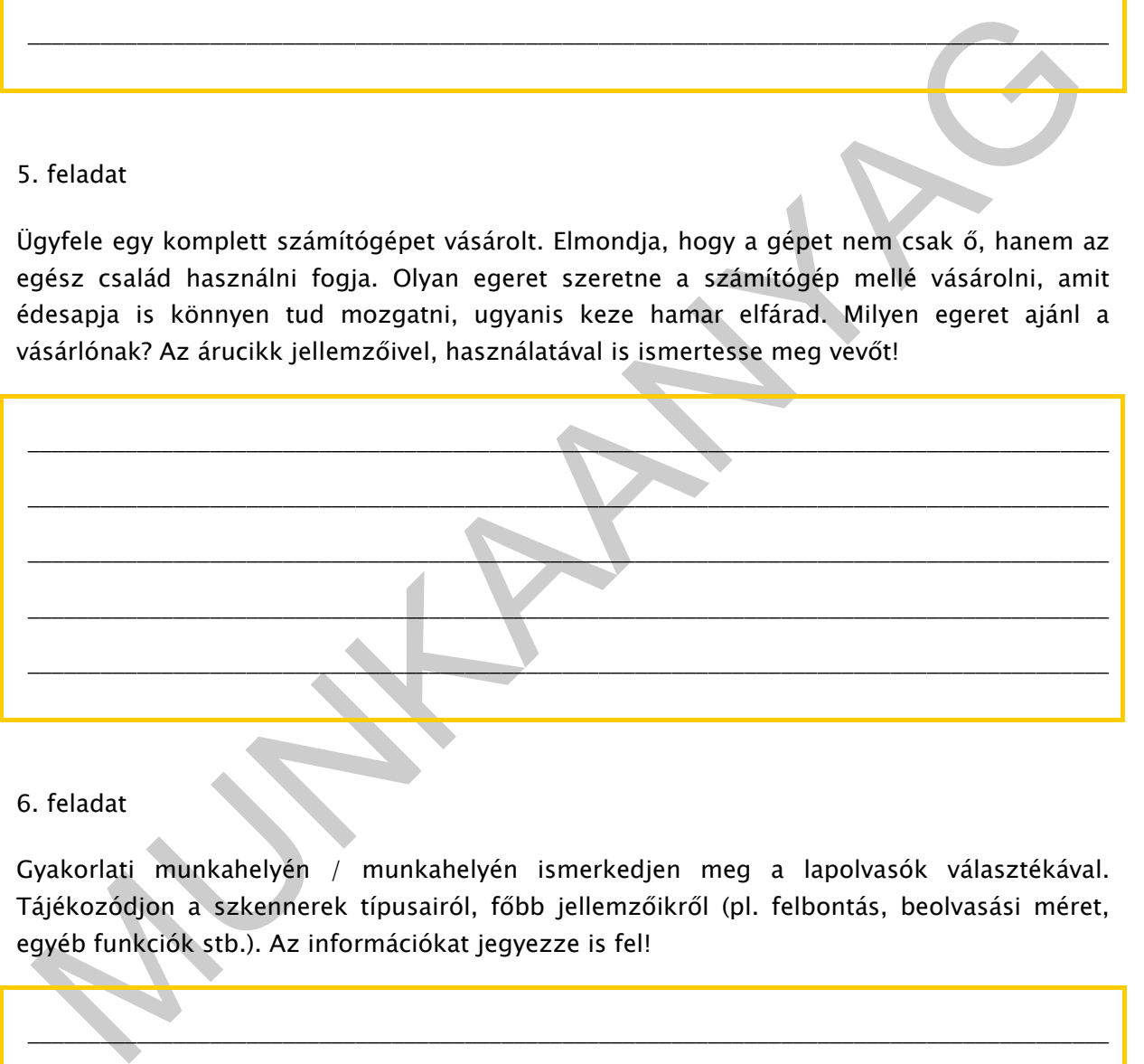

#### 6. feladat

Gyakorlati munkahelyén / munkahelyén ismerkedjen meg a lapolvasók választékával. Tájékozódjon a szkennerek típusairól, főbb jellemzőikről (pl. felbontás, beolvasási méret, egyéb funkciók stb.). Az információkat jegyezze is fel!

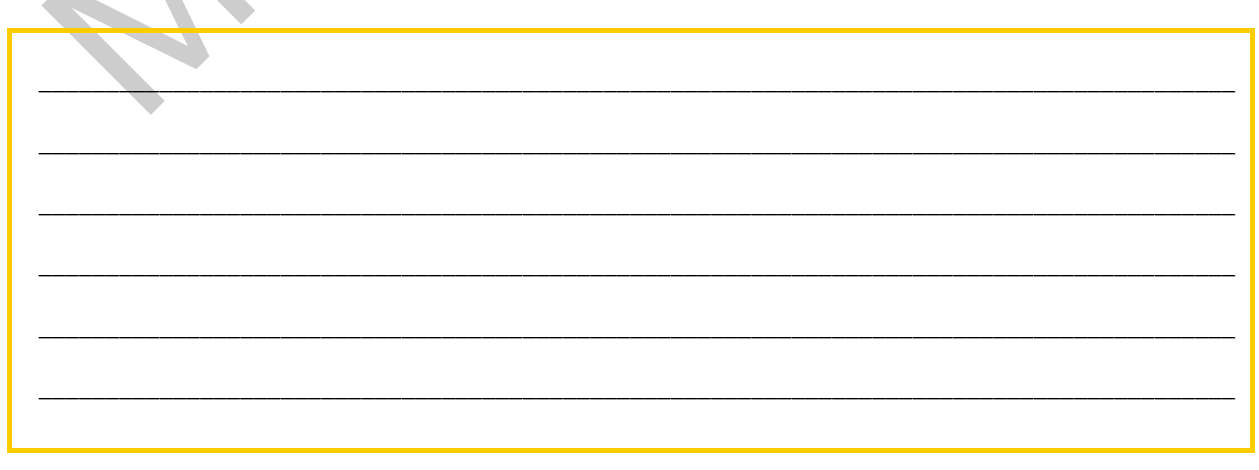

#### Megoldások

1. Egyéni megoldás.

2. A LED nyomtatók megbízhatóak, gyorsabbak, és jobb minőségű nyomtatásra képesek a lézernyomtatóknál is. Működése hasonló, mint a lézernyomtatóké, ám ebben az esetben a hengeren a képet nem lézersugár, hanem LED sor állítja elő. Bár a LED nyomtatók előállítása olcsóbb a lézerénél, bolti ára az újabb technológia miatt magasabb. Léteznek mono és színes LED nyomtatók is.

3. A médialejátszóval zenéket, filmeket is le tudunk játszani, TV készülékhez tudjuk csatlakoztatni. Éppen emiatt a pendrive túl kis kapacitású a vevő számára. Egy-egy film akár több GB terjedelmű is lehet, ezért külső merevlemezt ajánljunk a vásárlónak! A külső merevlemezt számítógéphez is csatolhatjuk, kapacitása pedig akár több TB is lehet!

4.Memóriakártya ajánlásakor kérdezzük meg a vevőt, hogy pontosan milyen készülékbe szeretné használni, illetve, hogy milyen kapacitásra van szüksége. Lehetőség szerint a nagyobb befogadóképességűt ajánljuk!

. A médialejátszóval zenéket, filmeket is le tudunk játszani, TV készülékhez tudjuk satlakoztatni. Éppen emiatt a pendrive túl kis kapacitású a vevő számára. Egy-egy film akár<br>bibb C8 tereledelmű is lehet, ezért külső mere 5. Hanyattegeret (trackball) ajánljunk a vevőnek, melynek működése megegyezik a görgős egérével, ám ebben az esetben a golyó nem az egér aljában, hanem tetején található. Az egér fix helyen van, a golyó forgatásával tudjuk változtatni az egérmutató helyzetét. Olyan vásárlónak célszerű ajánlani, aki kezét nehezen mozgatja.

6. Egyéni megoldás.

# ÖNELLENŐRZŐ FELADATOK

# 1. feladat

Milyen nyomtatót ajánlana az alábbi vásárlók részére? Egy-egy ponthoz több típust is rendelhet!

- 1. Könyveléssel foglalkozó, kis ügyfélkörrel rendelkező vállalkozás.
- 2. Otthoni, átlagos használatra, esetleg fényképeket is szeretne nyomtatni az ügyfél.
- 3. Irodai használatra, számlák nyomtatásához.
- 4. Magánszemély, aki színes nyomtatót szeretne, és egyúttal szkennerét is szeretné lecserélni.

**\_\_\_\_\_\_\_\_\_\_\_\_\_\_\_\_\_\_\_\_\_\_\_\_\_\_\_\_\_\_\_\_\_\_\_\_\_\_\_\_\_\_\_\_\_\_\_\_\_\_\_\_\_\_\_\_\_\_\_\_\_\_\_\_\_\_\_\_\_\_\_\_\_\_\_\_\_\_\_\_\_\_\_\_\_\_\_\_\_** 

**\_\_\_\_\_\_\_\_\_\_\_\_\_\_\_\_\_\_\_\_\_\_\_\_\_\_\_\_\_\_\_\_\_\_\_\_\_\_\_\_\_\_\_\_\_\_\_\_\_\_\_\_\_\_\_\_\_\_\_\_\_\_\_\_\_\_\_\_\_\_\_\_\_\_\_\_\_\_\_\_\_\_\_\_\_\_\_\_\_** 

**\_\_\_\_\_\_\_\_\_\_\_\_\_\_\_\_\_\_\_\_\_\_\_\_\_\_\_\_\_\_\_\_\_\_\_\_\_\_\_\_\_\_\_\_\_\_\_\_\_\_\_\_\_\_\_\_\_\_\_\_\_\_\_\_\_\_\_\_\_\_\_\_\_\_\_\_\_\_\_\_\_\_\_\_\_\_\_\_\_** 

**\_\_\_\_\_\_\_\_\_\_\_\_\_\_\_\_\_\_\_\_\_\_\_\_\_\_\_\_\_\_\_\_\_\_\_\_\_\_\_\_\_\_\_\_\_\_\_\_\_\_\_\_\_\_\_\_\_\_\_\_\_\_\_\_\_\_\_\_\_\_\_\_\_\_\_\_\_\_\_\_\_\_\_\_\_\_\_\_\_** 

**\_\_\_\_\_\_\_\_\_\_\_\_\_\_\_\_\_\_\_\_\_\_\_\_\_\_\_\_\_\_\_\_\_\_\_\_\_\_\_\_\_\_\_\_\_\_\_\_\_\_\_\_\_\_\_\_\_\_\_\_\_\_\_\_\_\_\_\_\_\_\_\_\_\_\_\_\_\_\_\_\_\_\_\_\_\_\_\_\_** 

5. Nyomdaipari tevékenységet folytató vállalkozás

2. feladat

Hordozható számítógépéhez szeretne egeret vásárolni ügyfele. A munka mellett a számítógépes játékoknak is nagy rajongója! Milyen egeret / egereket tud ajánlani részére?

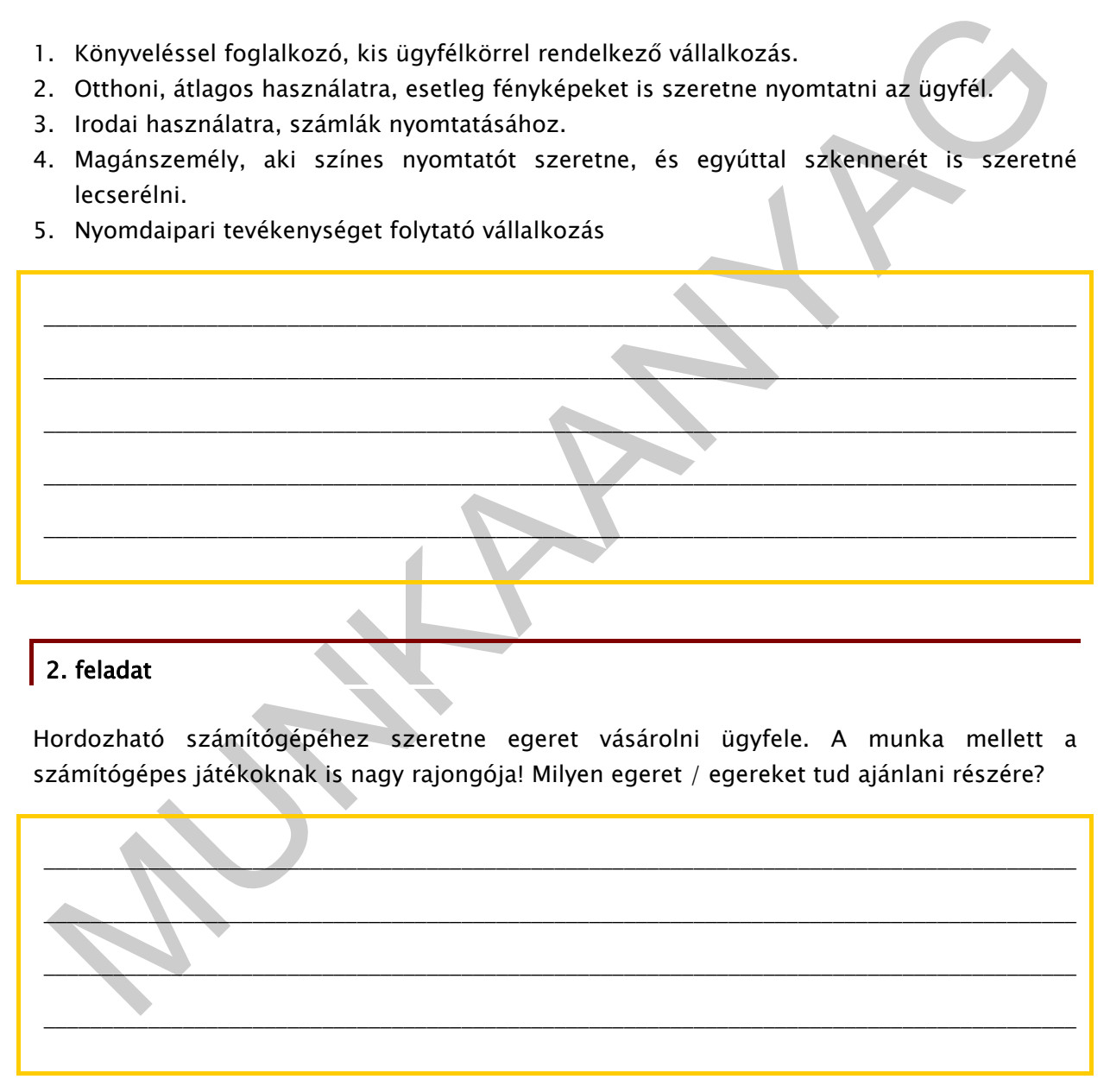

# 3. feladat

Melyek azok a jellemzők, amelyeket a szkennerek ajánlásakor, értékesítésekor érdemes figyelembe venni?

#### 4. feladat

Vásárlója elpanaszolja, hogy körülbelül fél éve az Önök üzletében vásárolt egy vezetékes, görgős egeret, ami nem megfelelően működik. A vevő úgy érzi, az egér korlátozva van a mozgásban, nehezen mozgatható vele a kurzor. Az ügyfél a segítségét kéri a probléma megoldásához. Mi lehet a hiba oka? Mit tanácsol a vásárlónak?

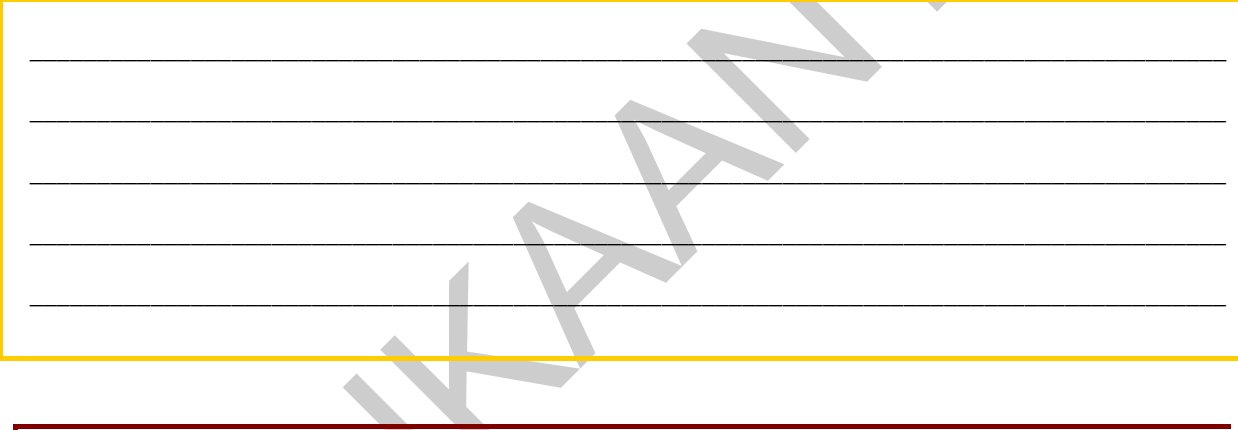

# 5. feladat

LCD monitort szeretne vásárolni ügyfele, aki afelől érdeklődik, hogy mi a jelentősége a képernyő felbontásának? Üzletükben különböző felbontású készülékeket kínálnak, segítsen eligazodni a vevőnek!

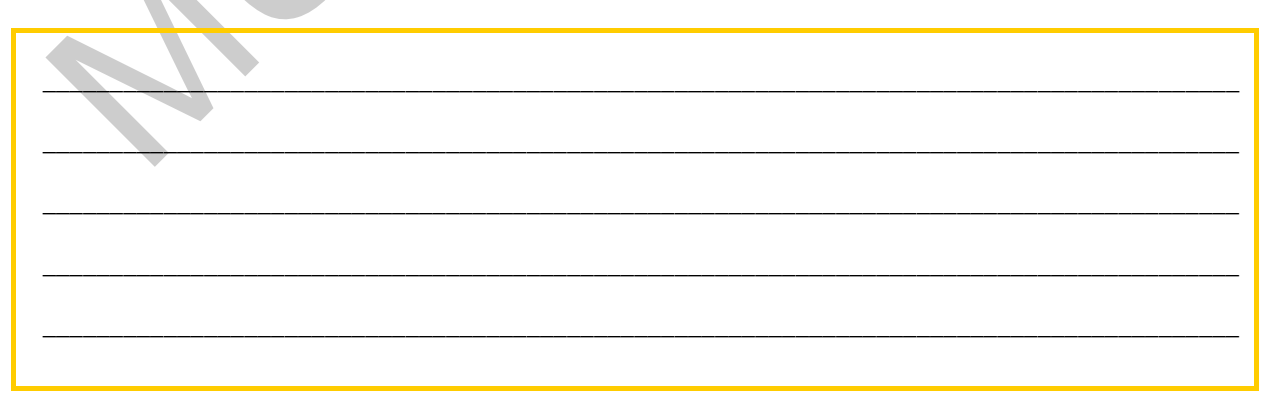

# MEGOLDÁSOK

### 1. feladat

- 1. Mátrixnyomtatót.
- 2. Tintasugaras nyomtató, fotónyomtatót.
- 3. Lézernyomtatót (fekete-fehéret).
- 4. Multifunkciós készüléket.
- 5. Lézer vagy LED nyomtatót (színeset).

#### 2. feladat

: Leizervagy LED nyomtatót (színeset).<br>
2. feladat<br>
2. feladat<br>
2. feladat<br>
lotebookhoz a legideálisabb a gamer egér, mivel gyorsabb reagálású társainál. Ezt a két típust<br>
titássuk be a vevőnek.<br>
3. feladat<br>
2. felbontást, Notebookhoz célszerű kisméretű, vezeték nélküli egeret ajánlani. A számítógépes játékokhoz a legideálisabb a gamer egér, mivel gyorsabb reagálású társainál. Ezt a két típust mutassuk be a vevőnek.

# 3. feladat

Érdemes figyelembe venni a:

- felbontást,
- színmélységet,
- beolvasási méretet,
- beolvasás időtartamát,
- lapkezelési típust,
- egyéb funkciókat.

# 4. feladat

A görgős egeret rendszeresen tisztítani kell, különben bekoszolódik, és nehezen használható lesz. Az ügyfél esetében is valószínűleg ez a probléma.

# 5. feladat

A képernyő felbontása megmutatja, hogy egy sorban és oszlopban hány pont jeleníthető meg. Mértékegysége pixel. Minél nagyobb a képernyő felbontása, annál jobban képes megjeleníteni az apró részleteket, és annál élesebb a kép. Manapság a 1024x768 pixel felbontás a legelterjedtebb, de grafikai alkalmazások esetében az 1600x1200 pixel felbontás is gyakori.

# IRODALOMJEGYZÉK

# FELHASZNÁLT IRODALOM

Elektronikus dokumentumok

Alkalmazott informatikai újság: Perifériák, interm.gau.hu/szgep/szgep1\_04.html [online 2010.08.16.]

Jelky András Szki: Számítógép perifériák, http://www.dmszki.sulinet.hu/uj/ersegedl/1.pdf [online 2010.08.16.]

Wise Geek: What is a TFT LCD Monitor? http://www.wisegeek.com/what-is-a-tft-lcdmonitor.htm [online 2010.08.16.]

Jkalmazott informatikai újság: Perifériák, interm.gau.hu/szgep/szgep1.04.html [online<br>010.08.16.]<br>elky András Szki: Számítógép perifériák, http://www.dmszki.sulinet.hu/uj/essegedl/1.pdf<br>blue 2010.08.16.]<br>Minie 2010.08.16.] Hamar Balázs: Plazma vagy LCD? Melyik fogyaszt többet? http://www.technet.hu/tv/20090420/plazma\_vagy\_lcd\_melyik\_fogyaszt\_tobbet/ [online 2010.08.16.]

Wikipédia: Monitor, http://hu.wikipedia.org/wiki/Monitor [online 2010.08.16.]

Kvint-R Kft.: Így működik a lézernyomtató, http://www.kvintr.hu/tudastar/91/a\_lezernyomtato\_mukodese [online 2010.08.16.]

Wikipédia: Lapolvasó, http://hu.wikipedia.org/wiki/Lapolvasó [online 2010.08.16.]

Felhasznált képek forrása

http://img.alibaba.com/photo/200318627/556CE\_CRT\_Monitor.jpg [online 2010.08.16.]

http://www.okokchina.com/Files/uppic23/TFT-LCD%20Monitor(CT-170\_17)942.jpg [online 2010.08.16.]

http://www.visualpower.hu/admin/kepek/hirlevel\_kepek/92-szeviepNEC50hanggalnagy.jpg [online 2010.08.16.]

http://szakeepc.hu/images/termekek/13888fotopool\_Printer\_Matrix\_EPSON\_LQ\_2180\_EPSO N\_LQ\_2180\_002.jpg [online 2010.08.16.]

http://driftcomputers.hu/images/canonip2600.jpg [online 2010.08.16.]

http://www.europrofil.hu/data/upload/image/Irodatechnika/PP\_1350W\_nagy.jpg [online 2010.08.16.]

http://www.completeoffice.hu/pr\_pics/01212901.jpg [online 2010.08.16.]

http://source.patronbolt.hu/images/m5\_i4512\_canon\_pixma\_mp480\_1\_0.jpg [online 2010.08.16.]

http://www.lokalhoszt.hu/pics/keptarto/Schanyee\_20090317\_bill.jpg [online 2010.08.16.]

http://prohardver.hu/dl/cnt/2009-12/54137/pic/acer\_aspirerevo\_r3610\_mouse\_b.jpg [online 2010.08.16.]

http://www.abclinuxu.cz/images/screenshots/5/2/133625-logitech-nx80-cordless-lasermouse-for-notebooks-59411.jpg [online 2010.08.16.]

http://www.hwsw.hu/kepek/hirek/2000-11-06/l\_bw1.jpg [online 2010.08.16.]

http://www.gamestar.hu/apix/0812/hardver2.jpg [online 2010.08.16.]

http://www.gamestar.hu/apix/0812/hardver2.jpg [online 2010.08.16.]

http://prohardver.hu/dl/cnt/2007-08/1700/picz/e7k500s.jpg [online 2010.08.16.]

http://bdeg.sopron.hu/tchaby/erettsegi2006/tetelek/5/kepek/cdrom.jpg [online 2010.08.16.]

http://dev.safetok.com/assets/images/pendrive.jpg [online 2010.08.16.]

http://www.sandisk.com/media/117605/1gb\_typem\_xd-picture\_card\_hires.jpg [online 2010.08.16.]

http://www.maplin.co.uk/images/Full/a08ff.jpg [online 2010.08.16.]

http://www.digitalcamerainfo.com/images/upload/Image/NEWS%20IMAGES/Pretec%208G%2 0SDHC.JPG [online 2010.08.16.]

# AJÁNLOTT IRODALOM

Elektronikus dokumentum

nouse-for-notebooks-59411.jpg [online 2010.08.16.]<br>ttp://www.hwsw.hu/kepek/hirek/2000-11-06/Lbv1.jpg [online 2010.08.16.]<br>ttp://www.gamestar.hu/apix/0812/hardver2.jpg [online 2010.08.16.]<br>ttp://www.gamestar.hu/apix/0812/ha Kovács: New Ki/bemeneti perifériák: users.vpg.sulinet.hu/mrobi/informatika/szobeli/Kovacs/10.doc [online 2009.07.29]

# A(z) 0123-06 modul 015-ös szakmai tankönyvi tartalomeleme felhasználható az alábbi szakképesítésekhez:

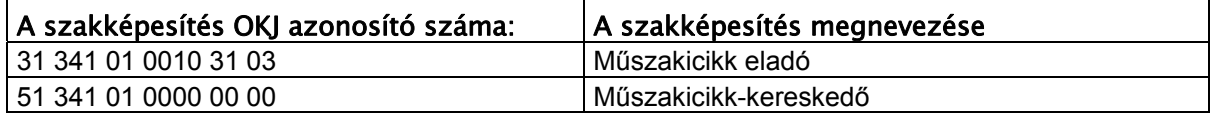

**MUNITIPO** A szakmai tankönyvi tartalomelem feldolgozásához ajánlott óraszám:

20 óra

TÁMOP 2.2.1 08/1-2008-0002 .A Képzás minőségének és tartalmának<br>FEMOP 2.2.1 08/1-2008-0002 .A Képzés minőségének és tartalmának<br>Féjlesztése" keretében készült. A kiadvány az Új Magyarország Fejlesztési Terv TÁMOP 2.2.1 08/1-2008-0002 "A képzés minőségének és tartalmának fejlesztése" keretében készült. A projekt az Európai Unió támogatásával, az Európai Szociális Alap társfinanszírozásával valósul meg.

> Kiadja a Nemzeti Szakképzési és Felnőttképzési Intézet 1085 Budapest, Baross u. 52. Telefon: (1) 210-1065, Fax: (1) 210-1063

> > Felelős kiadó: Nagy László főigazgató